# **DELL** Technologies

# Descrizione del Servizio

# ProDeploy Essentials for Client

# Introduzione

Il presente documento e i relativi allegati (la "Descrizione del Servizio") illustrano le caratteristiche del servizio ProDeploy Essentials for Client ("ProDeploy Essentials") e i servizi aggiuntivi opzionali (singolarmente il "Servizio" e collettivamente i "Servizi"). Insieme i Servizi costituiscono la ProDeploy Client Suite di Dell ("ProDeploy Suite").

Dell Technologies ("Dell") è lieta di fornire tali Servizi in conformità alla presente Descrizione del Servizio. Il preventivo, il modulo d'ordine o altri moduli reciprocamente concordati di fattura o ricevuta d'ordine (a seconda dei casi, "Modulo d'ordine") del Cliente includeranno il nome dei Servizi e le opzioni disponibili dei servizi acquistati. Per ulteriore assistenza o per richiedere una copia dei contratti di assistenza, contattare il proprio responsabile vendite.

# Oggetto del contratto di servizio

I presenti Servizi sono disponibili per i prodotti supportati che includono notebook Vostro™, Inspiron™, Dell Precision™, OptiPlex™ e Dell XPS™ e sistemi Dell Latitude™ selezionati, come indicato sul Modulo d'ordine ("Prodotti supportati"). Contattare il proprio responsabile vendite per ottenere l'elenco aggiornato dei Servizi disponibili per i prodotti Dell e di altre marche.

Il presente ProDeploy Essentials Service comprende servizi erogati in remoto da una sede Dell al Cliente ("Remote Base Services"). Inoltre, i Clienti hanno la possibilità di acquistare selezioni di servizi che vengono erogate di persona presso la sede del Cliente ("Onsite Services"). I Remote Base Services possono essere acquistati in modalità standalone o con Asset Resale or Recycle Service (Allegato B) e/o con alcune selezioni di Onsite Services. I Clienti devono acquistare una selezione di Onsite Service obbligatoria ("Onsite Base") prima di acquistare eventuali Servizi supplementari on-site opzionali ("Onsite Add-ons"). È possibile acquistare più Onsite Add-ons con un servizio Onsite Base.

Il ProDeploy Essentials Service **include i seguenti Remote Base Services (**come descritto più in dettaglio nell'Allegato A del presente documento)**:**

- **Single Point of Contact.**
- **Deployment Expert.**
- **Remote PC Installation.**
- **Deployment Support.**

**Le selezioni di Remote Add-ons sono le seguenti:**

• Asset Resale or Recycling Service – Allegato B.

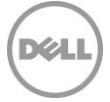

**Le selezioni di Onsite Base sono le seguenti:**

- **Onsite PC Installation Service\***  Allegato C.
- **Trip Charge for Onsite Installation or Configuration Service**  Allegato D.
- **Onsite Additional Technician Time Service - Full Day**  Allegato I.

**Le selezioni di Onsite Add-ons sono le seguenti:**

- **Onsite Peripheral, Network or Shared Device Service**  Allegato E.
- **Onsite Additional Technician Time Service**  Allegato H.
- **Onsite Operating System or Image Service**  Allegato F.
- **Onsite Internal Component Service**  Allegato G.

\* Il servizio Onsite PC Installation può essere acquistato solo in combinazione con ProDeploy Essentials Service.

Ogni Prodotto supportato è contrassegnato da un numero di serie (il "Codice di matricola"). Per ciascun Prodotto supportato, il Cliente deve acquistare un contratto di servizio distinto. Fare riferimento al Codice di matricola del Prodotto supportato quando si contatta Dell relativamente a tale Servizio.

Per completare determinati servizi, il sistema contenente i dati, le impostazioni o il disco rigido necessari per completare il servizio (il "Sistema legacy") deve essere disponibile e completamente operativo.

# Esclusioni generali

Onde evitare equivoci, le seguenti attività non sono incluse nell'ambito della presente Descrizione del Servizio:

- Il Servizio non include lo sviluppo di proprietà intellettuale creata unicamente e specificatamente per il Cliente.
- L'assistenza per Prodotti supportati Windows IOT o non Windows. Inoltre, esistono alcune limitazioni quando un Cliente passa da un Sistema legacy non Windows a un Prodotto supportato Windows.
- Eventuali Servizi o attività che non rientrano tra quelli espressamente indicati nella presente Descrizione del Servizio.

La presente Descrizione del Servizio non conferisce al Cliente alcuna garanzia aggiuntiva oltre a quelle fornite ai sensi dell'accordo quadro per la fornitura di Servizi o del Contratto, come definito di seguito.

# Responsabilità generali del Cliente

Il Cliente accetta di assumersi le specifiche responsabilità riportate di seguito:

- Identificare un punto di contatto principale che collaborerà con Dell e i suoi rappresentanti designati per supportare le attività prima e durante l'erogazione dei Servizi corrispondenti (il "Referente del Cliente").
- Fornire punti di contatto tecnici con una conoscenza operativa dei componenti tecnologici da considerare durante l'erogazione dei Servizi e che abbiano l'autorità di prendere decisioni commerciali ("Referenti tecnici"). Dell può richiedere la pianificazione di incontri con i Referenti tecnici.
- Fornire una collaborazione ragionevole e puntuale a Dell durante l'erogazione dei Servizi.
- Fornire i requisiti e i dati tecnici necessari per completare i Servizi entro 3 giorni lavorativi dalla presentazione degli ordini.
- Avviare la connessione con Dell per l'erogazione da remoto dei Servizi. Ciò include, a titolo esemplificativo, la garanzia della connettività di rete e l'utilizzo di interfacce remote fornite da Dell come chat e telefono.
- 2 ProDeploy Essentials | v1.1 | September 26<sup>th</sup>, 2023

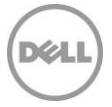

- Garantire la comunicazione tra il Cliente e Dell, incluse le domande correlate all'ambito, le richieste di indicazioni, informazioni, approvazioni o decisioni ragionevolmente necessarie per l'esecuzione delle Service Request Dell.
- Assicurarsi che tutte le risorse del Cliente necessarie, inclusi i Referenti tecnici, siano disponibili per tutta la durata del Servizio.
- Fornire tempestivamente tutti i requisiti del Servizio (ad esempio, indirizzi e orari di installazione disponibili ai fini della pianificazione) e i dati tecnici necessari per il Servizio.
- Il Sistema legacy deve essere disponibile e pienamente operativo per poter erogare gli eventuali Servizi che lo richiedono.
- Il Prodotto supportato deve avere il sistema operativo precaricato o già installato, ad eccezione del caso in cui il Servizio venga acquistato insieme a Onsite Operating System or Image Service.

Il Cliente accetta di assumersi le responsabilità specifiche aggiuntive indicate di seguito per i Servizi erogati presso la sua sede:

- Nominare un referente principale per ciascuna sede del Cliente in cui verrà eseguito il deployment on-site dei Servizi per coordinare la pianificazione di tutte le risorse necessarie per i Servizi e mantenere la comunicazione per evitare conflitti di pianificazione.
- Creare e fornire i dettagli di pianificazione di tutte le risorse necessarie per il Servizio, inclusa la pianificazione dell'installazione degli utenti finali.
- Fornire i requisiti (ad esempio, indirizzi e orari di installazione disponibili ai fini della pianificazione) e i dati tecnici necessari per il Servizio.
- Il Cliente si impegna a informare immediatamente Dell di eventuali conflitti per fissare definitivamente la data di installazione prevista.
- Fornire l'accesso alle strutture e ai sistemi del Cliente nella misura necessaria all'erogazione dei Servizi, inclusi a titolo esemplificativo aree di parcheggio sicure e appropriate, chiavi o badge necessari.
- Preparare tutte le aree di lavoro e le postazioni degli utenti finali per il servizio Onsite Installation prima dell'inizio pianificato dei Servizi, incluso l'accesso ai sistemi, alle periferiche esterne, all'alimentazione e alla connettività di rete.
- Prima dell'arrivo dei tecnici, creare un account di dominio e oggetti computer (se necessario prima di aggiungere il PC al dominio) all'interno di Active Directory per consentire l'aggiunta al dominio prima della data di deployment prevista.
- Fornire le credenziali dell'account di dominio ai tecnici on-site con i privilegi necessari ad aggiungere un computer al container di Computer predefinito in Active Directory.
- Fornire a Dell i diritti amministrativi locali necessari per l'erogazione del Servizio.
- Fornire un ambiente di lavoro sicuro e una sistemazione in ufficio adeguata.
- Assicurarsi che un adulto sia sempre presente durante l'erogazione dei Servizi presso un ufficio residenziale.
- Fornire le specifiche e l'approvazione finale del modulo di accettazione del Cliente in base al piano di comunicazione concordato.

Cooperare con l'Analista al telefono e con il Tecnico on-site. Il Cliente e i suoi Utenti finali accettano di collaborare con l'analista al telefono e con i tecnici on-site Dell e seguire le istruzioni da loro fornite.

Autorità per la concessione dell'accesso. Il Cliente dichiara e garantisce di avere ottenuto l'autorizzazione, per se stesso e per Dell, ad accedere e utilizzare i Prodotti supportati, i dati in essi contenuti e tutti i componenti hardware e software in essi inclusi ai fini dell'erogazione dei Servizi. Qualora il Cliente non disponga ancora delle necessarie autorizzazioni, è sua responsabilità ottenerle, a proprie spese, prima di richiedere a Dell l'erogazione di tali Servizi.

Astensione. Il Cliente, senza il previo consenso scritto di Dell Technologies Services, non potrà offrire direttamente o indirettamente un impiego ad alcun dipendente Dell Technologies Services con cui è venuto in contatto in relazione all'esecuzione del Servizio da parte di Dell Technologies Services per un periodo di due anni dalla data riportata sul Modulo d'ordine, a condizione, tuttavia, che la pubblicità generale e altre

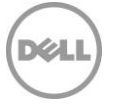

forme di offerta similmente ampie non costituiscano offerta diretta o indiretta e che sia consentito offrire un impiego a qualsiasi dipendente che sia stato licenziato o si sia dimesso da Dell Technologies Services prima dell'inizio dei colloqui di lavoro con il Cliente. Se tale obbligo di astensione è vietato dalle leggi o dalle normative locali nella sede del Cliente, questa disposizione non si applicherà a tale Cliente.

Collaborazione da parte del Cliente. Il Cliente riconosce che, in assenza di una tempestiva e adeguata collaborazione, Dell non sarà in grado di erogare il Servizio o, qualora venga erogato, il Servizio potrebbe essere sostanzialmente modificato o ritardato. Di conseguenza, il Cliente si adopererà tempestivamente per fornire in misura ragionevole tutta la collaborazione necessaria affinché Dell possa erogare il Servizio. Se il Cliente non offre una collaborazione adeguata in conformità a quanto sopra indicato, Dell non sarà responsabile della mancata erogazione del Servizio e il Cliente non avrà diritto ad alcun rimborso.

Obblighi on-site. Nel caso in cui i Servizi richiedano prestazioni on-site, il Cliente fornirà (senza alcun costo per Dell) accesso gratuito, sicuro e adeguato alle proprie strutture, ai Prodotti supportati e all'ambiente del Cliente, incluso un ampio spazio di lavoro, elettricità e una linea telefonica locale. Dovrà fornire anche (senza costi aggiuntivi per Dell) un monitor o un display, un mouse (o altro dispositivo di puntamento) e una tastiera, qualora non siano già in dotazione con il sistema.

Backup dei dati e rimozione di dati confidenziali. Il Cliente deve eseguire il backup di tutti i dati, software e programmi esistenti in tutti i sistemi interessati, prima e durante l'erogazione del Servizio. Il Cliente è tenuto a creare regolari copie di backup dei dati archiviati in tutti i sistemi interessati, come precauzione contro eventuali guasti, alterazioni o perdite di dati. Inoltre, il Cliente è responsabile della rimozione di qualsiasi informazione confidenziale, proprietaria o personale e di qualsiasi supporto rimovibile quali schede SIM, CD o schede PC, indipendentemente dal fatto che un tecnico on-site fornisca o meno assistenza.

Salvo quanto previsto dalla legislazione locale applicabile, DELL NON AVRÀ ALCUNA RESPONSABILITÀ PER:

- INFORMAZIONI RISERVATE, PROPRIETARIE O PERSONALI.
- DATI, PROGRAMMI O SOFTWARE PERSI O DANNEGGIATI.
- SUPPORTI RIMOVIBILI PERSI O DANNEGGIATI.
- COSTI DI TRAFFICO VOCALE O DATI DOVUTI ALLA PRESENZA DI SCHEDE SIM O DI ALTRI SUPPORTI RIMOVIBILI ALL'INTERNO DEI PRODOTTI SUPPORTATI CHE VENGONO RESTITUITI A DELL.
- PERDITA DI UTILIZZO DI SISTEMI O RETI.
- AZIONI E OMISSIONI DI QUALSIASI TIPO, INCLUSA LA NEGLIGENZA, IMPUTABILI A DELL O A FORNITORI DI SERVIZI DI TERZE PARTI.

Dell non sarà responsabile del ripristino o della reinstallazione di eventuali programmi o dati dopo l'erogazione dei Servizi. I clienti che utilizzano i servizi di migrazione dei dati sono tenuti ad effettuare il backup di tutti i dati e ad adottare tutte le altre misure appropriate per prevenire il rischio di perdita dei dati.

Garanzie di terze parti. Per l'erogazione dei Servizi, Dell potrebbe avere l'esigenza di accedere a componenti hardware o software non prodotti o venduti da Dell. Le garanzie di alcuni produttori possono essere invalidate in caso di intervento sull'hardware o sul software da parte di Dell o di altri soggetti diversi dal produttore. Il Cliente garantisce che l'erogazione dei Servizi da parte di Dell non influirà su tali garanzie o, in caso contrario, dichiara di accettarne le conseguenze. Dell declina qualsiasi responsabilità relativamente alle garanzie di terze parti o alle eventuali conseguenze dei Servizi sulle suddette garanzie.

Partner del Cliente. Il Cliente può usare terze parti (ad esempio, fornitori, agenti, system integrator e/o Channel Partner) per rappresentare il Cliente e collaborare con Dell nella misura necessaria all'erogazione dei Servizi al Cliente ("Partner del Cliente"). Il Cliente è l'unico responsabile di tutti gli atti o tutte le omissioni dei suoi Partner. Il Cliente accetta inoltre di manlevare ed esonerare Dell per qualsiasi danno, costo e spesa (incluse le spese legali e le spese di tribunale o di risoluzione della controversia) derivanti o sorte in relazione a qualsiasi atto od omissione di qualsivoglia Partner del Cliente, in qualità di suo rappresentante e indipendentemente dalla forma di azione.

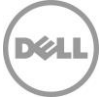

Orari dell'assistenza. In conformità alla legge vigente relativa alle ore lavorative settimanali, il presente Servizio verrà erogato durante i normali orari lavorativi Dell, dal lunedì al venerdì dalle 8:00 alle 18:00, ora locale del Cliente, se non diversamente specificato nell'elenco riportato di seguito o nell'Allegato del Servizio:

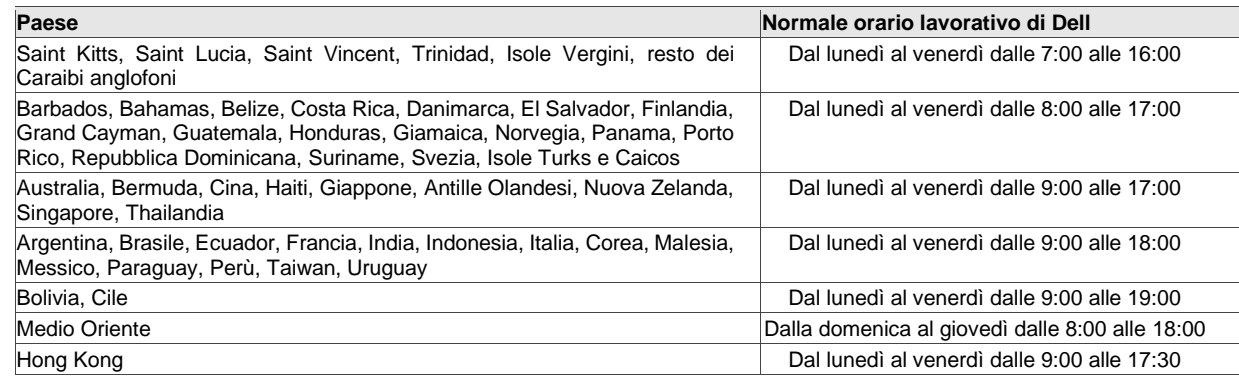

Nessuna attività on-site correlata al Servizio verrà effettuata al di fuori del normale orario lavorativo o durante festività locali, salvo laddove diversamente concordato in anticipo per iscritto. Gli orari del supporto tecnico da remoto variano a seconda delle aree geografiche e della configurazione. Per informazioni contattare il proprio responsabile vendite.

Prodotti di terze parti. Con il termine "Prodotti di terze parti" si intende qualsiasi hardware, software o altro materiale tangibile o intangibile (fornito dal Cliente a Dell o procurato da Dell su richiesta del Cliente) utilizzato da Dell unitamente ai Servizi. Il Cliente garantisce a Dell di aver ottenuto tutte le licenze, le autorizzazioni, le certificazioni normative o le approvazioni necessarie per concedere a Dell e ai Partner Dell, compresi, come descritto sopra, i rispettivi terzisti e dipendenti, il diritto e la licenza di accesso, copia, distribuzione, utilizzo e/o modifica (inclusa la creazione di opere derivate) e/o installazione di Prodotti di terze parti senza violazione dei diritti di proprietà o di licenza (inclusi brevetti e copyright) dei fornitori o dei proprietari di tali Prodotti di terze parti. Il Cliente accetta di assumersi tutta la responsabilità per i requisiti di licenza per tutti i software. Il tecnico Dell del Cliente accetterà tutti i contratti elettronici per conto del Cliente che rientrano nel processo di installazione, a meno che non vengano fornite istruzioni diverse dal Cliente per iscritto. FATTO SALVO QUANTO CONCORDATO PER ISCRITTO TRA IL CLIENTE E DELL, DELL DECLINA OGNI GARANZIA, ESPLICITA O IMPLICITA, RELATIVA AI PRODOTTI DI TERZE PARTI. I Prodotti di terze parti sono soggetti esclusivamente ai termini e alle condizioni tra la terza parte e il Cliente. DELL DECLINA QUALSIASI RESPONSABILITÀ PER EVENTUALI EFFETTI CHE I SERVIZI POTREBBERO AVERE SULLE GARANZIE DEI PRODOTTI DI TERZE PARTI. Nella misura massima consentita dalla legge locale applicabile, Dell non si assume alcuna responsabilità per i Prodotti di terze parti e il Cliente è tenuto a rivolgersi esclusivamente al fornitore di terze parti per eventuali danni o responsabilità in relazione alla fornitura di tali Prodotti.

Assenza di dati personali o di Informazioni di identificazione personale. I Prodotti di terze parti, incluse a titolo esemplificativo immagini, applicazioni e documentazione inviate a Dell, non possono contenere Informazioni di identificazione personale o altri dati personali. Salvo altrimenti previsto dalla legge locale applicabile, per "Informazioni di identificazione personale" (o "PII") si intendono i dati o le informazioni che singolarmente o insieme ad altre informazioni identificano una persona fisica, i dati considerati come dati personali oppure qualsiasi altro tipo o dato personale potenzialmente soggetti a leggi o normative sulla privacy. Il Cliente garantisce che qualsiasi Prodotto di terze parti inviato a Dell per l'erogazione dei Servizi da parte di quest'ultima non conterrà alcuna Informazione di identificazione personale. Per ulteriore assistenza, contattare il proprio responsabile vendite Dell. **NON INVIARE A DELL PRODOTTI DI TERZE PARTI CHE CONTENGONO INFORMAZIONI DI IDENTIFICAZIONE PERSONALE.**

Esportazione. Il Cliente garantisce e dichiara che i Prodotti di terze parti, incluso in via esemplificativa il software compreso in un'immagine trasmessa a Dell congiuntamente a un qualsiasi servizio di imaging, non contengono alcuna tecnologia ad accesso limitato (ad esempio, con crittografia) o che, se contengono tecnologia ad accesso limitato, i Prodotti di terze parti sono idonei all'esportazione da parte di Dell verso qualsiasi Paese (eccetto quelli sottoposti a embargo secondo le leggi sull'esportazione applicabili) senza

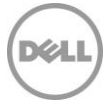

una licenza di esportazione. Dell non è responsabile della determinazione dell'accuratezza di eventuali dichiarazioni riguardanti l'esistenza di una licenza di esportazione o l'idoneità all'esportazione di Prodotti di terze parti senza licenza. Le certificazioni per l'esportazione del Cliente devono essere conformi a leggi, normative e requisiti regionali e locali applicabili (ad esempio, la firma fisica rispetto a quella elettronica). In aggiunta alle garanzie sopra indicate, può essere richiesta una certificazione per l'esportazione firmata per tutti i servizi di imaging (la "Certificazione di conformità per l'esportazione di immagini"). In alcuni Paesi, le certificazioni per l'esportazione possono essere richieste insieme ad altri Servizi (ad esempio, configurazione dei codici asset, dell'hardware o del software). Tutta la certificazione necessaria per l'esportazione deve essere compilata, firmata e restituita a Dell prima dell'implementazione dei Servizi applicabili da parte di Dell. Qualora Dell avesse l'esigenza di ottenere una licenza di esportazione per Prodotti di terze parti al fine di poter erogare i Servizi, il Cliente si impegna con la presente a fornire a Dell, a titolo gratuito, ogni ragionevole assistenza necessaria per procurare tale licenza per l'esportazione.

Manleva del Cliente. Il Cliente si impegna a difendere, manlevare ed esonerare Dell da qualsiasi rivendicazione o azione di terze parti derivante da (a) mancato ottenimento da parte del Cliente della licenza appropriata, dei diritti di proprietà intellettuale o di eventuali altre autorizzazioni, certificazioni normative o approvazioni correlate ai Prodotti di terze parti, così come al software o ai materiali che il Cliente chiede di installare o integrare come parte dei Servizi, oppure (b) eventuali dichiarazioni inesatte relative all'esistenza di una licenza di esportazione o qualsiasi accusa mossa contro Dell per violazione o presunta violazione da parte del Cliente delle leggi, norme e regolamenti sull'esportazione applicabili.

Informativa sulle specifiche tecniche ed esclusione di responsabilità. Il Cliente è responsabile di determinare le proprie specifiche tecniche per i Servizi e di garantire che tali specifiche tecniche siano adeguatamente documentate e fornite a Dell. Il Cliente riconosce che i Servizi sono di sua scelta. Dell potrà fare affidamento sulle specifiche tecniche fornite dal Cliente. Dell non è da ritenersi responsabile per qualsiasi danno derivante dalla fornitura dei Servizi che sono stati erogati conformemente alle specifiche tecniche del Cliente. Nel caso in cui Dell, a propria esclusiva e ragionevole discrezione, dovesse ritenere che i Servizi proposti non siano tecnicamente attuabili, si riserva il diritto di rifiutare di procedere con la fornitura dei Servizi. Dell non garantisce che i Servizi forniti al Cliente risponderanno a tutti i requisiti del Cliente, poiché Dell dipende dai Prodotti di terze parti e dall'assistenza fornita dal Cliente o da terze parti.

Controllo delle modifiche. Per il lavoro aggiuntivo non specificato nel Progetto per i Servizi o nel rispettivo Modulo delle specifiche tecniche derivante da: (i) una modifica richiesta nell'ambito di un Progetto per i Servizi; (ii) un atto o omissione del Cliente; (iii) una modifica della legge e/o delle normative applicabili; (iv) tempo aggiuntivo impiegato dalle risorse on-site o ripianificazione delle stesse; oppure (v) un evento di forza maggiore, Dell terrà conto del lavoro aggiuntivo e fornirà i dettagli su eventuali modifiche delle scadenze e dei costi in base alle modifiche richieste. Se il Cliente accetta le tempistiche e/o i costi supplementari, dovrà confermarlo per iscritto fornendo il proprio consenso prima che Dell inizi o (se ha già iniziato) continui a fornire i servizi aggiuntivi. Il Cliente collaborerà con il proprio responsabile vendite per il pagamento di eventuali costi aggiuntivi concordati.

Feedback del Cliente. Il Cliente accetta che Dell richiederà la sua partecipazione a una survey di feedback del Cliente. Inoltre, Dell potrà rivolgersi al Cliente in qualità di referente in merito alle prestazioni dei Servizi offerti da Dell. Se il Cliente accetta di essere un referente, il Cliente e Dell concorderanno per iscritto i termini di tale referenza. È stato sviluppato un programma di referenza per facilitare le conversazioni riservate tra i Clienti e i potenziali Clienti di Dell.

Titolare del trattamento dei dati**.** Il Cliente conferma e accetta di essere il titolare del trattamento dei dati e l'esportatore di tutti i dati contenuti nell'hardware fisico, nelle unità, nelle macchine virtuali in hosting o in altri componenti forniti dal Cliente a Dell ("Soluzione di deployment del Cliente"), nel software di gestione dei sistemi utilizzato dal Cliente in relazione ai Servizi ("Software del Cliente") o nei Contenuti del Cliente (secondo la definizione riportata di seguito), se applicabile, in quanto i dati possono essere definiti da ciascun Paese, inclusa, a titolo esemplificativo, l'Unione europea (UE), e che Dell è responsabile del trattamento dei dati per il Cliente nell'ambito dell'erogazione dei Servizi. Il Cliente riconosce e accetta che è responsabile della conformità alle leggi sulla riservatezza dei dati applicabili in ciascun Paese in qualità di titolare del trattamento ed esportatore dei dati e che Dell è responsabile della conformità alle leggi sulla riservatezza dei dati applicabili in ciascun Paese in qualità di responsabile del trattamento dei dati.

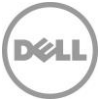

Il Cliente si impegna a risarcire Dell per eventuali violazioni dei propri obblighi in relazione alla conformità alle leggi sulla riservatezza dei dati applicabili in ciascun Paese e per il mancato adempimento dei propri obblighi secondo quanto stabilito dalle disposizioni applicabili indicate nel Contratto con il Cliente per l'acquisto dei Sistemi e dei Servizi supportati da Dell.

Dell non avrà l'obbligo di erogare i Servizi né potrà essere ritenuta responsabile per eventuali danni derivanti dalla violazione del Contratto stesso da parte del Cliente. Inoltre, al Cliente possono essere addebitati ulteriori costi e spese per eventuali tempi e materiali aggiuntivi, perdite o danni sostenuti da Dell o dai suoi fornitori. Il Cliente dovrà informare immediatamente e collaborare con Dell in buona fede per risolvere ogni eventuale problema in caso di errori, difetti, carenze o altri problemi legati alla conformità agli obblighi stabiliti dalle leggi sulla riservatezza dei dati applicabili e con qualsiasi disposizione pertinente del Contratto.

# Termini e condizioni dei Servizi

La presente Descrizione del Servizio rappresenta un accordo tra il Cliente (di seguito "Cliente") e la persona giuridica identificata sul Modulo d'ordine per l'acquisto del presente Servizio ("Persona giuridica Dell"). Il presente Servizio è disciplinato e regolato da un accordo quadro distinto per la fornitura di servizi, sottoscritto dal Cliente e dalla Persona giuridica Dell, che autorizza esplicitamente la vendita del Servizio. In assenza di tale accordo che autorizza esplicitamente questo Servizio, a seconda della sede del Cliente, il Servizio è regolato e disciplinato dalle Condizioni commerciali di vendita Dell o dal contratto a cui si fa riferimento nella tabella sottostante (a seconda dei casi, il "Contratto"). Consultare la tabella seguente, in cui sono elencati gli URL per l'identificazione del Contratto valido per la sede del Cliente. Le parti confermano di avere letto tali condizioni online e accettano di esserne vincolate.

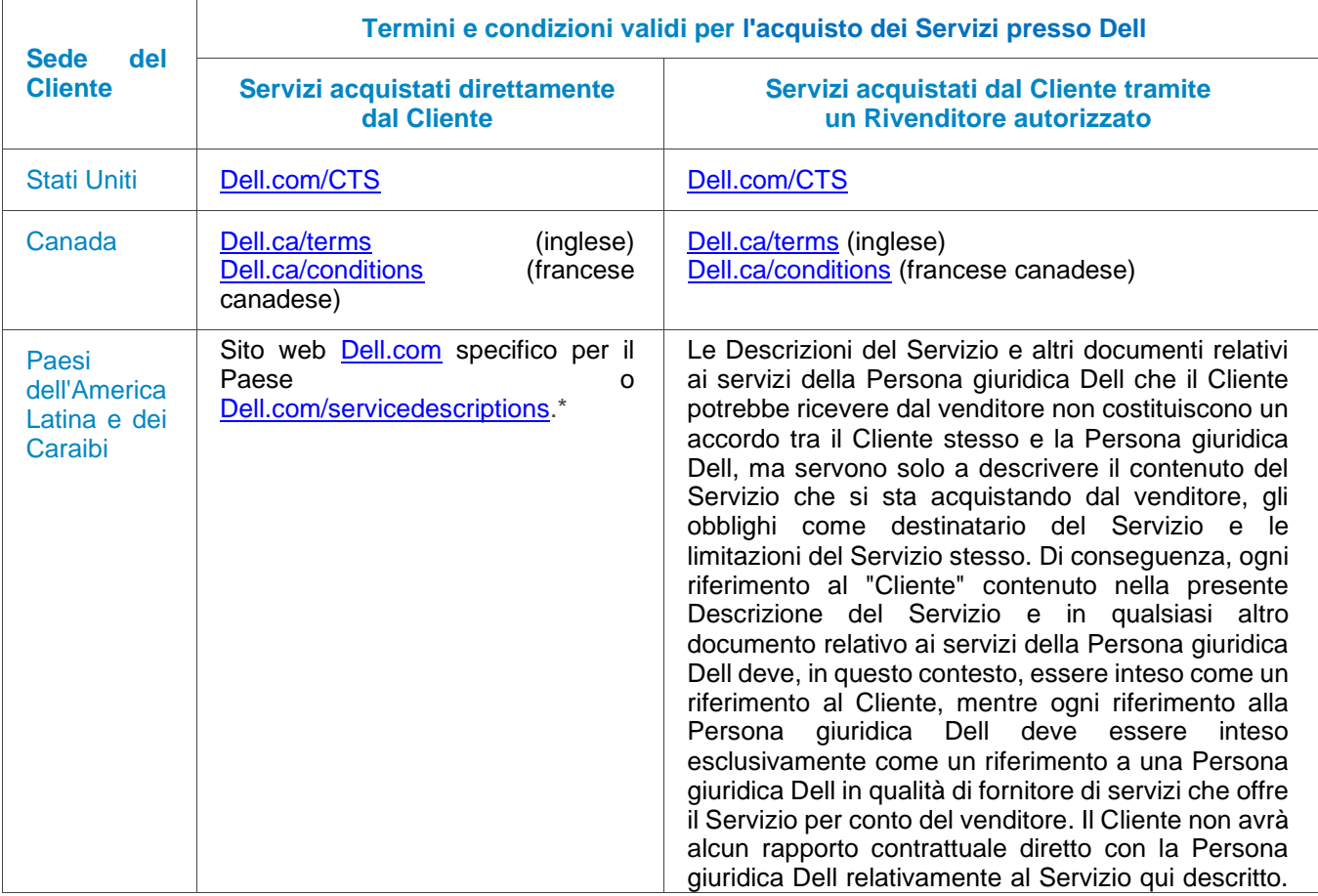

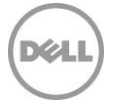

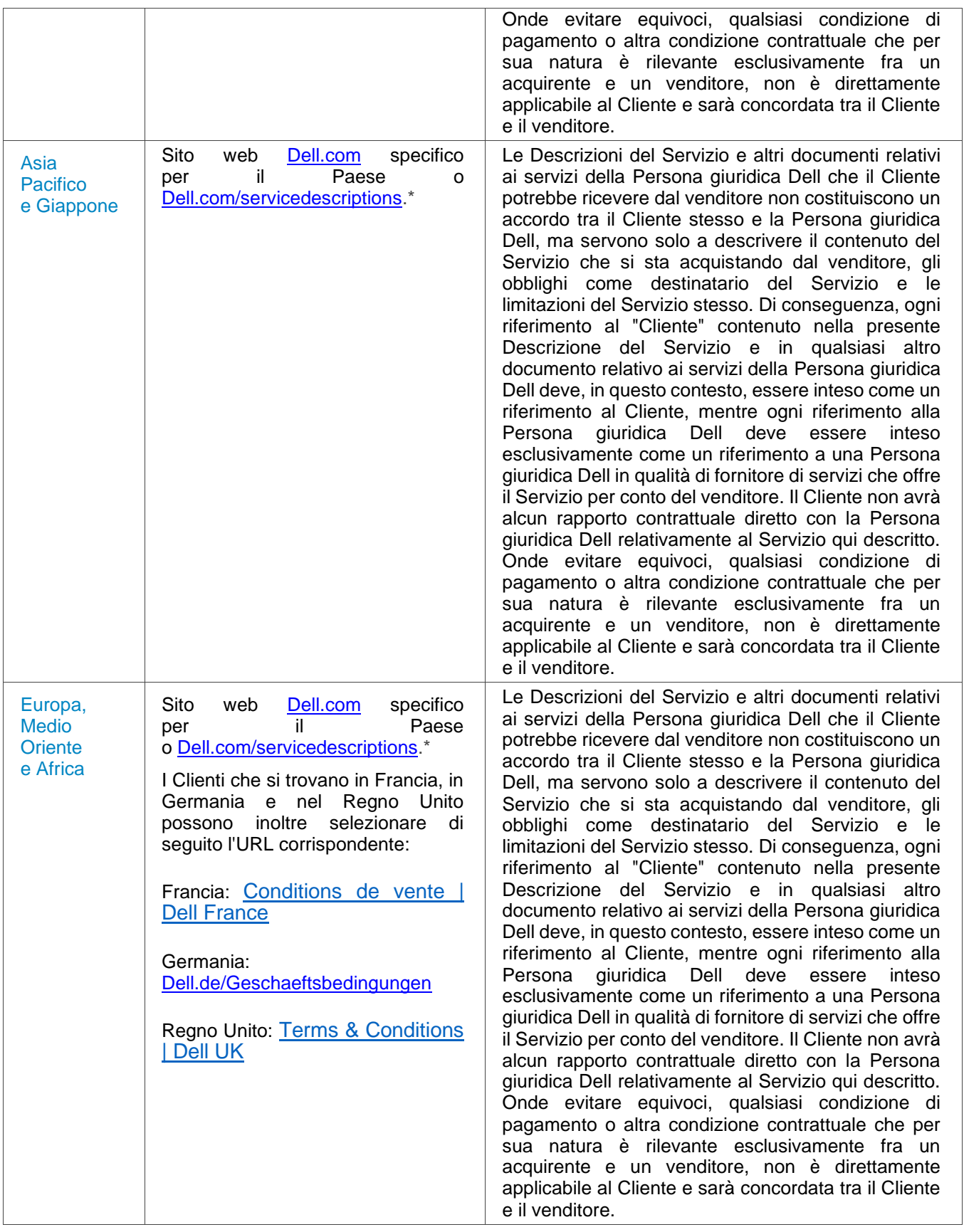

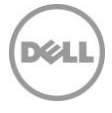

\* I Clienti possono accedere al sito web [Dell.com](http://www.dell.com/) specifico del Paese semplicemente tramite [Dell.com](http://www.dell.com/) da un computer connesso a Internet nella propria area geografica o scegliendo tra le diverse opzioni nella sezione "Choose a Region/Country" del sito web Dell all'indirizzo [Dell.com/content/public/choosecountry.aspx?c=us&l=en&s=gen.](http://www.dell.com/content/public/choosecountry.aspx?c=us&l=en&s=gen)

Il Cliente accetta inoltre che rinnovando, modificando, estendendo o proseguendo l'utilizzo del Servizio oltre il periodo iniziale, il Servizio sarà soggetto alla Descrizione del Servizio in vigore in quel momento, consultabile all'indirizzo [Dell.com/servicedescriptions.](https://dell-my.sharepoint.com/personal/jason_christensen_dell_com/Documents/Desktop/Client%20Deployment/Service%20Descriptions/Sept%202023/Dell.com/servicedescriptions)

Privacy: Dell si impegna a trattare qualsiasi informazione personale raccolta tramite questa Descrizione del Servizio in conformità all'Informativa Privacy Dell della giurisdizione applicabile, disponibile all'indirizzo <http://www.dell.com/localprivacy> e incorporata come riferimento.

In caso di incompatibilità tra i termini di uno qualsiasi dei documenti che costituiscono il Contratto, i documenti prevarranno secondo il seguente ordine: (i) la presente Descrizione del Servizio; (ii) il Contratto; (iii) il Modulo d'ordine. I termini prevalenti verranno interpretati il più possibile alla lettera per risolvere l'incompatibilità, preservando al contempo il maggior numero di termini non incompatibili, tra cui le disposizioni non incompatibili all'interno dello stesso paragrafo, della stessa sezione o della stessa sottosezione.

Effettuando un ordine per i Servizi, l'erogazione dei Servizi, l'utilizzo dei Servizi o dei componenti software associati oppure facendo clic sul pulsante o selezionando la casella "I Agree" (Accetto) sul sito web Dell.com o DellEMC.com (in base all'acquisto) o su un'interfaccia software o Internet Dell, il Cliente accetta di essere vincolato alla presente Descrizione del Servizio e ai contratti ivi inclusi per riferimento. Se il Cliente sottoscrive la Descrizione del Servizio per conto di un'azienda o di un'altra persona giuridica, dichiara di essere autorizzato a vincolarla alla Descrizione del Servizio, nel qual caso il termine "Cliente" indica tale società o persona giuridica. In alcuni Paesi, ai Clienti potrebbe essere richiesto di presentare un Modulo d'ordine firmato, oltre a ricevere la Descrizione del Servizio.

# Termini e condizioni aggiuntivi

1. Periodo di validità del Servizio. La presente Descrizione del Servizio è valida dalla data indicata sul Modulo d'ordine e prosegue per tutta la durata ("**Periodo di validità**") indicata sul Modulo d'ordine. A seconda dei casi, il numero di sistemi, licenze, installazioni, deployment, endpoint gestiti o utenti finali per cui il Cliente ha acquistato uno o più Servizi, la tariffa o il prezzo e il Periodo di validità applicabile per ciascun Servizio sono indicati sul Modulo d'ordine del Cliente. Salvo diverso accordo scritto tra Dell e il Cliente, l'acquisto dei Servizi coperti dalla presente Descrizione del Servizio deve avvenire esclusivamente per uso interno da parte del Cliente e non a scopo di rivendita o ai fini di un centro servizi.

#### 2**.** Informazioni aggiuntive importanti

- **A.** Ripianificazione. Una volta pianificato il Servizio, eventuali variazioni dovranno essere comunicate almeno 8 giorni di calendario prima della data pianificata. Se il Cliente ripianifica il Servizio entro 7 giorni dalla data prevista, viene applicata una tariffa di ripianificazione non superiore al 25% del prezzo dei Servizi. Il Cliente deve confermare qualsiasi ripianificazione del Servizio almeno 8 giorni prima dell'inizio dello stesso.
- **B.** Pagamento per l'hardware acquistato con i Servizi. Salvo diverso accordo scritto, in nessun caso il pagamento dei componenti hardware dipende dall'esecuzione o dall'erogazione dei Servizi acquistati contestualmente.
- **C.** Limiti commercialmente ragionevoli all'ambito del Servizio. È possibile che Dell rifiuti di fornire il Servizio qualora, a propria ragionevole discrezione, ciò comporti un rischio non ragionevole per Dell o per i fornitori di servizi Dell, oppure nel caso in cui il Servizio richiesto non rientri nell'ambito del Servizio stesso. Dell non è responsabile per la mancata o ritardata esecuzione del Servizio dovuta a cause indipendenti dal proprio controllo, inclusa l'incapacità del Cliente di attenersi agli obblighi di cui alla presente Descrizione del Servizio.
- 9 ProDeploy Essentials | v1.1 | September 26<sup>th</sup>, 2023

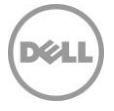

- **D.** Servizi opzionali. Dell può mettere in vendita alcuni Servizi opzionali (tra cui supporto solo dove necessario, supporto per installazione, di consulenza, gestito, professionale o servizi di formazione), che variano in base alla sede del Cliente. Tali Servizi opzionali possono richiedere un contratto separato con Dell. In assenza di tale contratto, i Servizi opzionali vengono forniti in base alla presente Descrizione del Servizio.
- **E.** Cessione e subappalto. Dell può subappaltare il presente Servizio e/o cedere la presente Descrizione del Servizio a fornitori di servizi esterni qualificati che erogheranno il Servizio per conto di Dell.
- **F.** Cancellazione. Entro il Periodo di validità previsto, Dell può cancellare il presente Servizio in qualsiasi momento per uno dei motivi seguenti:
	- Il Cliente non corrisponde il prezzo totale del Servizio conformemente alle condizioni della fattura;
	- Il Cliente ha comportamenti offensivi, minacciosi o rifiuta di collaborare con l'esperto o il tecnico inviato on-site; o
	- Il Cliente non rispetta tutti i termini e le condizioni stabiliti nella presente Descrizione del Servizio.

Nel caso in cui il Servizio venga annullato, Dell invierà al Cliente un avviso scritto di annullamento all'indirizzo indicato sulla fattura. L'avviso dovrà includere il motivo dell'annullamento e l'effettiva data di annullamento, che non potrà avvenire prima di dieci (10) giorni dalla data d'invio dell'avviso di annullamento al Cliente da parte di Dell, a meno che le leggi locali non prevedano altre disposizioni di annullamento che non possono essere modificate per contratto. Qualora Dell decida di annullare il presente Servizio sulla base di questo paragrafo, il Cliente non avrà diritto ad alcun rimborso delle commissioni corrisposte o dovute a Dell.

- **G.**Limitazioni geografiche e ricollocazione. Il Servizio sarà erogato presso le sedi indicate sulla fattura del Cliente. Il Servizio non è disponibile in tutte le località. Le opzioni del Servizio (tra cui i livelli di servizio, gli orari del supporto tecnico, la disponibilità e i tempi di risposta on-site) variano a seconda delle aree geografiche e alcune di esse potrebbero non essere disponibili presso la sede del Cliente. In tal caso, è necessario contattare il proprio responsabile vendite per conoscere i dettagli. L'obbligo Dell di fornire i Servizi per i Prodotti supportati trasferiti è soggetto a vari fattori, compresi, a titolo esemplificativo, la disponibilità locale del Servizio, eventuali commissioni aggiuntive, l'ispezione e la ricertificazione dei Prodotti supportati trasferiti secondo le tariffe di consulenza per tempistica e materiali Dell applicabili al momento. Il servizio Online First Article non è disponibile in tutte le regioni. Asset Tagging e Asset Reporting sono disponibili anche su alcune periferiche (ad esempio, monitor, stampanti e rack) in America, Europa, Medio Oriente e Africa.
- **H.** Partner Dell. Dell potrà utilizzare società affiliate e terzisti per l'erogazione dei Servizi. I Servizi possono essere erogati al di fuori del Paese in cui si trova il Cliente e/o Dell. Di tanto in tanto, Dell potrà modificare la sede in cui vengono erogati i Servizi e/o la parte che eroga i Servizi. Tuttavia, la responsabilità per l'erogazione dei Servizi al Cliente rimarrà a carico Dell.
- **I.** Trasferimento del Servizio. Il Cliente non può trasferire Configuration Service o i diritti conferiti al Cliente dalla presente Descrizione del Servizio a terze parti.
- **J.** Il Servizio scade 180 giorni di calendario dopo l'acquisto**.** A MENO CHE LE LEGGI APPLICABILI NON STABILISCANO ALTRIMENTI E PER I CLIENTI CHE ACQUISTANO ASSET RESALE OR RECYCLE (VEDERE L'ALLEGATO B), QUESTO SERVIZIO PUÒ ESSERE UTILIZZATO UNA VOLTA SOLA DURANTE IL PERIODO DI 6 MESI SUCCESSIVO ALLA DATA DI ACQUISTO ORIGINALE ("DATA DI SCADENZA"). LA DATA DI ACQUISTO ORIGINALE CORRISPONDE ALLA DATA MENO RECENTE TRA LA DATA DI FATTURAZIONE DEL SERVIZIO E LA DATA DI CONFERMA ORDINE DA PARTE DI DELL. DOPO LA DATA DI SCADENZA L'EROGAZIONE DEL SERVIZIO DA PARTE DI DELL SARÀ DA INTENDERSI ADEMPIUTA ANCHE SE IL CLIENTE NON HA USUFRUITO DEL SERVIZIO.

Se non viene visualizzata di seguito alcuna Descrizione del Servizio o Specifica dell'offerta, contattare il proprio responsabile vendite del Servizio Dell per confermare la disponibilità del servizio nel proprio Paese.

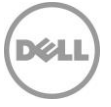

# Allegato A

# ProDeploy Essentials Service

# Single Point of Contact

# Panoramica del Servizio

Il Single Point of Contact ("SPOC") Service fornisce al Cliente un singolo contatto Dell per i ProDeploy Essentials Services inclusi nel proprio ordine. Lo SPOC fungerà da punto di contatto principale del Cliente fino al corretto completamento del deployment.

### Responsabilità del Cliente:

- Identificare un punto di contatto principale che collaborerà con Dell e i suoi rappresentanti designati per supportare le attività prima e durante l'erogazione dei Servizi corrispondenti.
- Fornire punti di contatto tecnici con una conoscenza operativa dei componenti tecnologici da considerare durante l'erogazione dei Servizi e che abbiano l'autorità di prendere decisioni commerciali ("Referenti tecnici"). Dell può richiedere la pianificazione di incontri con i Referenti tecnici.
- Fornire una collaborazione ragionevole e puntuale a Dell durante l'erogazione dei Servizi.

#### Responsabilità di Dell:

- Una volta immessi gli ordini contenenti ProDeploy Essentials, Dell assegnerà uno SPOC.
- Lo SPOC proverà a contattare il Cliente tramite e-mail o telefono per presentarsi.
- Se lo SPOC non è in grado di contattare il Cliente, il deployment o i Servizi rimarranno in sospeso fino alla scadenza del Periodo di validità del Servizio (ad esempio, dopo il periodo di validità di 180 giorni di calendario).
- Una volta stabilito il contatto, lo SPOC aiuterà il Cliente a comprendere il Servizio e le informazioni chiave necessarie per il corretto completamento dei Servizi acquistati.

### Servizi esclusi

• Tutte le attività non specificamente indicate nel presente Allegato del Servizio.

#### Termini e condizioni aggiuntivi

• Lo SPOC può stabilire che sia necessaria una collaborazione diretta di ulteriori esperti in materia con i Referenti del Cliente per il corretto completamento del Servizio.

# Deployment Expert

#### Panoramica del Servizio

Deployment Expert Service fornisce al Cliente suggerimenti offerti da Dell per ottimizzare le attività di deployment associate all'erogazione degli Onsite Services o Remote Services.

### Responsabilità del Cliente:

- Fornire le informazioni richieste entro 3 giorni lavorativi dalla richiesta effettuata da Dell.
- Offrire una collaborazione ragionevole e puntuale rispetto ai suggerimenti di ottimizzazione Dell.

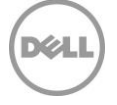

# Responsabilità di Dell:

- Prima dell'inizio delle attività di deployment, Dell richiederà informazioni sull'obiettivo di deployment del Cliente, sul piano di deployment esistente, sull'ambiente IT e sulle esigenze degli utenti finali.
- Esaminerà le informazioni fornite dal Cliente. Qualora vengano identificati miglioramenti nell'ottimizzazione, Dell li condividerà, per iscritto, con il Cliente prima del completamento dei Servizi. Qualora non vengano identificati miglioramenti, Dell informerà il Cliente per iscritto.

# Servizi esclusi

• Tutte le attività non specificamente indicate nel presente Allegato del Servizio.

### Termini e condizioni aggiuntivi

- La collaborazione del Cliente rispetto ai suggerimenti non è necessaria se non esplicitamente elencata come requisito del Cliente nella presente Descrizione del Servizio.
- Verranno forniti suggerimenti in base al potenziale vantaggio derivante dalla loro implementazione.
- Potrebbero non essere formulati suggerimenti su ogni deployment.

# Remote PC Installation

# Panoramica dei Servizi

Il presente Remote Base Service fornisce assistenza remota per l'installazione e la connettività di un nuovo Prodotto supportato o Sistema legacy e, se presenti, delle periferiche associate, nonché per il trasferimento di file e impostazioni di sistema dell'utente finale e l'installazione del software fornito dal Cliente ("Remote PC Installation").

# Funzionalità di Remote PC Installation

#### **Assistenza per l'installazione del Prodotto supportato**

- Indicazioni da remoto per disimballare il nuovo Prodotto supportato dalle scatole di spedizione e ispezionare i componenti per verificare che non presentino danni.
- Assistenza al Cliente per il collegamento delle periferiche del Prodotto supportato (ad esempio, monitor, tastiere, alimentatori, mouse, ecc.).
- Assistenza al Cliente per il collegamento del Prodotto supportato alle fonti di alimentazione e di rete del Cliente.

#### **Assistenza per la connettività del Prodotto supportato**

- Assistenza per avviare il nuovo Prodotto supportato e verificare la connessione di rete dei dispositivi collegati alla rete del Cliente.
- Assistenza per completare l'aggiunta a un dominio di base tramite l'interfaccia nativa di Windows.
- Se il Cliente necessita di uno qualsiasi degli elementi/azioni riportati di seguito, deve informare Dell di tali esigenze (tramite lo SPOC assegnato):
	- o Assistenza per la riconnessione di periferiche esistenti o l'installazione di nuove periferiche esterne nel Prodotto supportato e configurazione per l'utilizzo. Quando richiesto, Dell caricherà i driver forniti dal Cliente ed eseguirà un semplice test concordato per la funzionalità (ad esempio, stampare una pagina di prova).
	- o Aggiunta a un dominio di base tramite l'interfaccia nativa di Windows.
	- o Aggiunta del Prodotto supportato al gruppo di lavoro. Su richiesta del Cliente, è possibile aggiungere il Prodotto supportato al container predefinito all'interno di Active Directory.
	- o Assistenza per il completamento dell'Iscrizione dell'azienda.
	- o Configurazione dell'indirizzo IP.
	- o Configurazione dell'account e-mail o online.
	- o Configurazione della connessione Remote Desktop.
	- o Mapping delle stampanti di rete al nuovo Prodotto supportato.
	- o Ripristino della condivisione di file di rete.
	- o Breve orientamento di base sulle funzioni principali del nuovo Prodotto supportato.

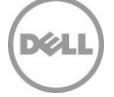

**Trasferimento dei dati**

- Trasferimento di dati e file dell'utente finale.
- Acquisizione di dati e file dell'utente finale dal Sistema legacy o da supporti o unità esterni forniti dal Cliente.
- Trasferimento di dati associati ai profili utente verso i nuovi Prodotti supportati oppure cloud storage, unità esterne o supporti forniti dal Cliente.
- Al termine del trasferimento, il tecnico Dell confermerà e/o segnalerà l'integrità del trasferimento.

**Trasferimento delle impostazioni** 

- Trasferimento delle impostazioni e delle personalizzazioni comuni dell'utente finale dal Sistema legacy del Cliente.
- Trasferimento delle impostazioni associate ai profili utente ai nuovi Prodotti supportati.
- Trasferimento delle impostazioni delle applicazioni comuni.

**Installazione del software**

- Installazione di una o più applicazioni del Prodotto supportato tramite download via Internet, script manuale, USB o CD/DVD fornito dal Cliente.
- Se richiesta dal Cliente, assistenza per l'attivazione del prodotto e l'applicazione degli aggiornamenti.
- Configurazione di base del software da utilizzare (ad esempio, un'applicazione desktop remota) per confermare il corretto funzionamento.
- Se richiesta dal Cliente, la disinstallazione delle applicazioni software indicate dal Cliente.
- Se richiesto dal Cliente, l'upgrade delle versioni dell'applicazione software.

**Assistenza per la disinstallazione del Sistema legacy**

• Assistenza per lo scollegamento dei componenti dell'hardware, del cavo di rete e del cavo di alimentazione del Sistema legacy del Cliente.

# Responsabilità del Cliente

- Prima dell'erogazione del presente Servizio, fornire tutte le informazioni critiche e pertinenti necessarie affinché Dell fornisca il Servizio in modo puntuale.
- Preparare tutte le aree di lavoro e le postazioni degli utenti finali prima dell'erogazione dei Servizi, incluso l'accesso al sistema, alle periferiche esterne, all'alimentazione e alla connettività di rete.
- Prima dell'erogazione del Servizio, creare un account di dominio e oggetti computer (se necessario prima di aggiungere il Sistema client al dominio) all'interno di Active Directory per consentire l'aggiunta al dominio prima della data di deployment prevista.
- Avviare la connessione con Dell per l'erogazione da remoto dei Servizi. Ciò include, a titolo esemplificativo, la garanzia della connettività di rete e l'utilizzo di interfacce remote fornite da Dell come chat e telefono.
- Fornire le credenziali dell'account di dominio con i privilegi necessari ad aggiungere un computer al container di Computer predefinito in Active Directory.
- Fornire tutti i driver applicabili per l'installazione dell'hardware.
- Fornire a Dell il software (ad esempio, script, USB o CD/DVD) necessario per eseguire l'installazione dell'applicazione.
- Testare e verificare che l'applicazione software operi in linea con le esigenze del Cliente e con le piattaforme hardware supportate che lo stesso acquisterà. Dell non sarà ritenuta responsabile di errori o problemi di non compatibilità che sorgono durante il processo di installazione del software che derivano dalla mancata verifica della compatibilità del software da parte del Cliente.
- Fornire tutte le licenze software richieste e fornire al tecnico una quantità adeguata di supporti e istruzioni di installazione.
- Come richiesto per l'installazione dell'applicazione, concedere al tecnico l'accesso alla rete del Cliente per erogare i Servizi.
- Il Cliente deve disporre di un telefono e di un accesso a Internet affidabile.

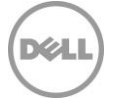

- La rete del Cliente soddisfa uno standard minimo di sottoreti Ethernet commutate da 100 Mbps e fornisce un throughput di 5-10 Mbps nel Prodotto supportato.
- Mantenere un'infrastruttura di rete stabile in tutte le sedi del Cliente.
- Assicurarsi che il Prodotto supportato sia collegato a una LAN e disponga di un accesso a Internet affidabile.
- Se necessario per completare il Servizio in base alle specifiche del Cliente, fornire cloud storage, unità esterne o supporti.

# Responsabilità di Dell

- Rivedere l'ambito dei Servizi acquistati insieme al Referente del Cliente.
- Dell raccoglierà i dati pertinenti sullo stato corrente del Sistema legacy per pianificare l'erogazione del Servizio. Questa operazione può essere eseguita tramite telefono, e-mail o utilizzando gli strumenti di deployment Dell.
- Dell raccoglierà informazioni sulla sede, sui contatti e sulla pianificazione per ciascun sito di deployment del Cliente, al fine di garantire che tutti i dettagli critici specifici della sede vengano forniti a Dell prima dell'erogazione dei Servizi.

# Servizi esclusi

- Configurazione di una nuova rete.
- Aggiunta di Unità organizzative specifiche in Active Directory; i computer verranno aggiunti al container di computer predefinito.
- Fornitura o esecuzione di script personalizzati per l'aggiunta al dominio.
- Risoluzione dei problemi associati al processo di aggiunta al dominio nativo di Windows.
- Installazione o configurazione di Active Directory.
- Trasferimento dei dati in un evento separato.
- Trasferimento di dati e impostazioni con strumenti diversi da quelli indicati da Dell per l'erogazione del Servizio da parte del personale Dell.
- Trasferimento dei dati per gli account utente a domini alternativi.
- Qualsiasi backup o recupero di dati, incluso il ripristino di emergenza.
- Pianificazione separata dei servizi di trasferimento dei dati e installazione.
- Scripting per le installazioni delle applicazioni.
- Trasferimento di applicazioni o software. Le applicazioni software vengono installate/reinstallate e non trasferite.
- Installazione del software del sistema operativo.
- Adattamento e/o personalizzazione del software (oltre a quanto richiesto per garantire che il software sia installato correttamente).
- Trasferimento dei dati da o verso sistemi operativi diversi da Windows.
- Configurazione di software di sicurezza come antivirus/spyware/malware.
- Installazione o configurazione di software aziendali.
- Tutte le attività non specificamente indicate nel presente Allegato del Servizio.

# Termini e condizioni aggiuntivi

- Saranno effettuati tentativi ragionevoli per trasferire i dati del Cliente; tuttavia, se dopo 3 tentativi il trasferimento è considerato inattuabile da Dell, il Servizio potrebbe non essere erogato.
- I ritardi causati dal Cliente che impediscono a Dell di erogare il Servizio possono essere soggetti a costi aggiuntivi.
- Se viene accertata la presenza di elementi dell'ambiente o dell'hardware del Cliente che limitano la velocità di trasferimento ed estendono il tempo richiesto dal tecnico, Dell collaborerà con il Cliente per attenuare tali problemi. In base alla determinazione Dell, al Cliente potrebbero essere addebitati costi aggiuntivi tramite il processo di Controllo delle modifiche.

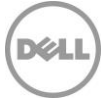

# Deployment Support

# Panoramica del Servizio

Dell fornisce assistenza remota per problemi e domande relativi all'installazione e alla connettività di un nuovo Prodotto supportato, al trasferimento di file e impostazioni di sistema dell'utente finale e all'installazione del software fornito dal Cliente.

Il Cliente potrà contattare un team di supporto Dell e ottenere assistenza con qualsiasi servizio ProDeploy Essentials for Client Suite Services acquistato ai sensi della presente Descrizione del Servizio:

# Responsabilità del Cliente

- Il Cliente deve acquistare un ProDeploy Essentials Service per ciascun Prodotto supportato.
- Fornire tutta l'assistenza ragionevole richiesta da Dell per identificare e rispondere a eventuali problemi e domande.

### Responsabilità di Dell

- Il Cliente potrà contattare un team di supporto Dell (via telefono, e-mail o chat) e ottenere assistenza in merito a domande o problemi relativi ai Servizi acquistati dal Cliente e forniti nell'ambito della presente Descrizione del Servizio per un periodo di 30 giorni di calendario dal deployment iniziale del Prodotto supportato.
- Dell si impegna a collaborare con il Cliente o il Fornitore per fornire la diagnosi da remoto del problema del Cliente.
- Per problemi o domande relativi ai Servizi causati dall'implementazione del deployment di Dell, Dell si impegna a collaborare con il Cliente e/o con il Fornitore per sviluppare un piano di correzione e, se applicabile, per fornire assistenza nello sviluppo dello stesso.

### Servizi esclusi

- Assistenza remota per qualsiasi altro servizio diverso dai ProDeploy Essentials Services acquistati dal Cliente.
- Configurazione di una nuova rete.
- Risoluzione dei problemi associati al processo di aggiunta al dominio nativo di Windows.
- Installazione o configurazione di Active Directory.
- Trasferimento di dati e impostazioni con strumenti diversi da quelli indicati da Dell per l'erogazione del Servizio da parte del personale Dell.
- Qualsiasi backup o recupero di dati, incluso il ripristino di emergenza.
- Trasferimento di applicazioni o software. Le applicazioni software vengono installate/reinstallate e non trasferite.
- Installazione del software del sistema operativo.
- Adattamento e/o personalizzazione del software (oltre a quanto richiesto per garantire che il software sia installato correttamente).
- Configurazione di software di sicurezza come antivirus/spyware/malware.
- Installazione o configurazione di software aziendali.
- Tutte le attività non specificamente indicate nel presente Allegato del Servizio.

#### Termini e condizioni aggiuntivi

• Questo supporto si aggiunge a qualsiasi altro supporto che il Cliente può avere diritto a ricevere ai sensi del Contratto. Per maggiori informazioni sugli eventuali altri tipi di supporto disponibili, consultare il Modulo d'ordine e/o il contratto.

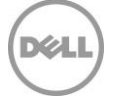

# Allegato B

# Asset Resale or Recycling Service

# Panoramica del Servizio

Il presente Add-on Service consente di smaltire nel rispetto dell'ambiente e in modo conveniente apparecchiature indesiderate o il cui periodo di noleggio sia terminato. Tutte le apparecchiature vengono gestite in conformità alla [policy sullo smaltimento elettronico Dell](https://www.dell.com/en-us/dt/corporate/social-impact/esg-resources/policies-positions.htm#tab0=1&pdf-overlay=//www.delltechnologies.com/asset/en-us/solutions/business-solutions/legal-pricing/dell-electronics-disposition-policy.pdf) e alla [dichiarazione sulla sanificazione](https://www.dell.com/en-us/dt/corporate/social-impact/esg-resources/policies-positions.htm#tab0=1&pdf-overlay=//www.delltechnologies.com/asset/en-us/solutions/business-solutions/legal-pricing/customer-facing-media-sanitization-statement.pdf)  [dei dispositivi di storage dei dati Dell Media.](https://www.dell.com/en-us/dt/corporate/social-impact/esg-resources/policies-positions.htm#tab0=1&pdf-overlay=//www.delltechnologies.com/asset/en-us/solutions/business-solutions/legal-pricing/customer-facing-media-sanitization-statement.pdf)

### Caratteristiche del Servizio

Il presente Allegato del Servizio si applica alle seguenti opzioni degli Asset Recovery Services sia per le apparecchiature Dell che per quelle non a marchio Dell:

- **IT Asset Resale and Recycling Service with Offsite Data Sanitization (scadenza 4 anni dalla data di acquisto) - quantità minima di unità non richiesta:** consigliato per i Clienti con apparecchiature di proprietà che desiderano smaltirle in modo responsabile attraverso la rivendita o il riciclo. Il Cliente è tenuto a rimuovere i dati sensibili e personali prima della spedizione. Il Servizio include spedizione, elaborazione, reporting dettagliato sullo smaltimento, conferma dello smaltimento e pagamento in caso di recupero del valore residuo sull'apparecchiatura restituita.
- Comprende inoltre un punto di contatto per la gestione semplificata del cliente ("Recovery Manager") e l'accesso al portale TechDirect.

Fatte salve le eccezioni previste dalla legge applicabile, il Cliente ha la facoltà di usufruire del presente Servizio una sola volta nell'arco del periodo di 4 anni (come indicato sopra) a partire dalla data di acquisto iniziale ("Data di scadenza"). La data di acquisto originale corrisponde alla data meno recente tra la data di fatturazione del Servizio e la data di conferma ordine da parte di Dell. Dopo la Data di scadenza, il presente Servizio si considererà fornito da Dell anche nel caso in cui il Cliente non ne abbia usufruito.

#### **Accesso al portale TechDirect**

I clienti che acquistano Asset Recovery Services ottengono l'accesso al portale TechDirect. Attraverso il portale, i Clienti possono visualizzare ed eseguire le attività associate al Servizio acquistato, che includono, a titolo esemplificativo ma non esaustivo, quanto segue:

- Ricevimento di valutazioni.
- Visualizzazione dei crediti per gli Asset Resale and Recycling Services.
- Pianificazione e monitoraggio dei servizi.
- Visualizzazione e download dei report.
- Richiesta del pagamento del valore residuo recuperato sulle apparecchiature rivendute ai sensi dell'Asset Resale and Recycling Service.

Tutti i dettagli di Asset Recovery Service per il Cliente corrispondenti ai Servizi acquistati e utilizzati dal Cliente saranno accessibili tramite il portale TechDirect.

L'utilizzo del portale TechDirect da parte del Cliente è soggetto alle Condizioni d'uso del portale TechDirect ("Condizioni d'uso") corrispondenti all'opzione Asset Recovery Services acquistata dal Cliente.

Le Condizioni d'uso concordate dal Cliente includono, a titolo esemplificativo ma non esaustivo: (1) l'obbligo da parte del Cliente di esaminare, accettare e approvare le specifiche per il Servizio supportato; e (2) le declinazioni di responsabilità Dell e/o l'assunzione di responsabilità del Cliente per eventuali aspetti di utilizzo del portale TechDirect che il Cliente accetta in conformità alle Condizioni d'uso presentate a quest'ultimo tramite il portale TechDirect.

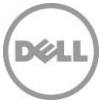

# Elementi da fornire

Nell'ambito del Servizio viene fornito quanto indicato di seguito:

- **Accesso al portale TechDirect**, che fornisce al Cliente le seguenti funzionalità:
	- o **Ricevimento di valutazioni:** il Cliente può vedere un valore stimato delle apparecchiature da ritirare.
	- o **Dashboard di visualizzazione:** vista completa di tutti i crediti per gli Asset Resale and Recycling Services disponibili, delle attività recenti e delle azioni in sospeso.
	- o **Pianificazione dei Servizi:** il Cliente può pianificare i Servizi per la sede, la data e l'ora desiderate (entro l'orario lavorativo).
	- o **Monitoraggio del servizio:** il Cliente può visualizzare lo stato di ciascun Servizio, inclusi i Servizi pianificati, in sospeso, in corso e completati.
- **Logistica e imballaggio:**
	- o Più di 20 apparecchiature: Dell fornisce logistica e imballaggio tramite fornitori di Freight Service.
	- o Meno di 20 apparecchiature: Dell fornisce la logistica tramite fornitori di Parcel Service.
- **Elaborazione:** per l'elaborazione di Resale/Recycle Service sono inclusi l'audit della catena completa di custodia dalla spedizione alla consegna presso la struttura di elaborazione, il test funzionale, la valutazione estetica, la sanificazione dei dati in linea con lo standard NIST SP 800-88r1 e la valutazione del valore di rivendita.
- **Reporting:** il Cliente può visualizzare e scaricare report su ordini, disponibilità di credito per gli Asset Resale and Recycling Services, pianificazioni e valutazioni del recupero del valore. All'interno del portale online saranno inoltre disponibili report aggiuntivi per i seguenti Servizi:
	- o Resale and Recycling includerà report sullo smaltimento delle apparecchiature e la conferma dello smaltimento.
- **Pagamento**: quando il Cliente è idoneo a ricevere il valore per le apparecchiature rivendute, avrà la possibilità di richiedere il pagamento per il trasferimento elettronico dei fondi tramite il portale TechDirect. I fondi di recupero del valore sono al netto delle imposte applicabili e ciascuna delle parti è tenuta a corrispondere tutte le imposte sulle vendite, sui beni e sui servizi dovute in relazione agli importi dovuti in base ai termini del presente documento.

#### Base Services corrispondenti

• Asset Resale or Recycling può essere acquistato con qualsiasi altro Servizio ai sensi della presente Descrizione del Servizio.

### **Esclusioni**

Onde evitare equivoci, le seguenti attività non sono incluse nell'ambito della presente Descrizione del Servizio:

- Tutte le attività non specificamente indicate nel presente Allegato del Servizio.
- Il Servizio non include lo sviluppo di proprietà intellettuale creata unicamente e specificatamente per il Cliente.

### Responsabilità del Cliente

Il Cliente accetta di ottemperare alle seguenti responsabilità specifiche e riconosce che il mancato rispetto di tali responsabilità può influire negativamente sulla capacità di Dell di erogare il Servizio:

Prima del Servizio, il Cliente si impegna a:

- Per Freight Service (più di 20 apparecchiature): dichiarare, al momento della pianificazione, eventuali problemi di accesso alla sede, limitazioni di sicurezza, richieste sindacali, requisiti relativi al certificato di assicurazione, restrizioni al dock o limitazioni di tempo.
- Per Parcel Service (meno di 20 apparecchiature): imballare e sigillare ciascuna apparecchiatura in una confezione separata utilizzando materiali di imballaggio appropriati per garantire che l'apparecchiatura sia protetta contro i danni durante la spedizione a Dell e utilizzare un'etichetta stampata fornita attraverso TechDirect.
- 17 ProDeploy Essentials | v1.1 | September 26<sup>th</sup>, 2023

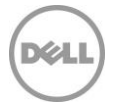

- Compilare una fattura commerciale per qualsiasi Paese come richiesto da Dell.
- Rimuovere tutti i dati riservati, proprietari, sensibili o altri dati non pubblici ed eventuale software di terze parti dalle apparecchiature (ad esempio, unità disco rigido che non hanno superato la Sanificazione dei dati, ecc.) che non sono stati identificati da Dell nel riepilogo della sanificazione dei dati come dati sanificati correttamente ("PASS").
- Rimuovere/disabilitare tutte le password e altre funzionalità di protezione dell'accesso e cessare eventuale software deterrente al furto o di localizzazione del notebook contenuto all'interno dell'apparecchiatura.
- Cessare o cedere tutte le licenze associate al software di terze parti contenuto nell'apparecchiatura.
- Rimuovere dall'apparecchiatura e conservare tutti i singoli supporti di storage dei dati (ad esempio, chiavette USB, schede SD e simili).
- Rimuovere da tutte le stampanti eventuali cartucce d'inchiostro o del toner.
- Verificare che l'apparecchiatura contenga soltanto hardware informatico e nessun altro contenuto, ad esempio appliance, apparecchiature da ufficio, rifiuti a rischio biologico, apparecchiature, altro materiale, imballaggio o confezioni a rischio biologico.
- Verificare che le apparecchiature siano complete e assemblate correttamente e includano tutti gli accessori o le periferiche associati da restituire all'agenzia di noleggio, per massimizzare il valore restituito per i prodotti rivenduti.
- Scollegare, rimuovere dal rack, disimballare o rimuovere dalla confezione tutte le apparecchiature e separarle dalle apparecchiature che non devono essere ritirate (nota: se l'apparecchiatura è imballata o confezionata dal Cliente prima della spedizione, Dell può richiedere una ripianificazione della spedizione a spese del Cliente oppure il Cliente può sottoscrivere una Rinuncia alle confezioni cliente per consentire la spedizione di apparecchiature imballate o confezionate con pellicola contrattile dal Cliente).
- Posizionare l'apparecchiatura presso ciascuna sede (incluse le apparecchiature per le quali il processo di sanificazione dei dati ha avuto esito positivo) in un'ubicazione centrale che sia facilmente accessibile dal fornitore di servizi logistici Dell.
- Mettere a disposizione un responsabile della sede che aiuti il fornitore di servizi logistici Dell a individuare l'apparecchiatura per assicurare che questi rimuova l'apparecchiatura corretta.
- Annullare la registrazione delle apparecchiature e di altri sistemi associati da Windows Autopilot, ove applicabile.

**Garanzia del Cliente.** Il Cliente dichiara e garantisce quanto segue:

- Il Cliente ha il diritto trasferibile di disporre dell'apparecchiatura libera da pegni, pretese e oneri di qualsiasi tipo per qualunque tipo di asset di proprietà.
- Il Cliente ha rimosso tutte le informazioni riservate, proprietarie, personali, sensibili e altri dati non pubblici e qualsiasi software di terze parti da tutta l'apparecchiatura che non è stata identificata da Dell sul riepilogo della sanificazione dei dati come correttamente sanificata ("PASS").
- Il Cliente è debitamente autorizzato a vendere l'apparecchiatura in oggetto e detta vendita non costituisce alcuna violazione di qualsivoglia accordo o sentenza vincolanti per il Cliente.
- Salvo laddove diversamente indicato dal Cliente e riconosciuto da Dell in forma scritta precedentemente alla consegna, all'atto della fornitura a Dell, l'apparecchiatura dovrà essere funzionante secondo le specifiche pubblicate dal produttore.
- Il Cliente è responsabile e ha rispettato i requisiti e gli obblighi in materia di salute e sicurezza a esso applicabili in relazione alla/e sede/i a cui è consentito l'accesso a Dell o ai fornitori su autorizzazione del Cliente, compreso l'Ambiente di lavoro per la sanificazione dei dati.

Se il Cliente viola eventuali obblighi o garanzie illustrati nel presente Allegato del Servizio, Dell non sarà tenuta a fornire i Servizi o non sarà responsabile di eventuali danni risultanti dalla violazione del Cliente. In alternativa, al Cliente possono essere addebitati ulteriori costi e spese per eventuali tempi o materiali aggiuntivi, perdite o danni sostenuti da Dell o dai suoi fornitori.

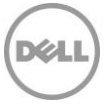

Il Cliente si impegna a manlevare ed esonerare completamente Dell e a sostenere tutti i costi e le spese derivanti da qualsiasi richiesta di indennizzo o responsabilità o obbligo legale in relazione ai dati contenuti o che potrebbero essere accessibili sull'apparecchiatura (i "Dati") inclusi, senza limitazione, (i) qualsiasi richiesta di indennizzo per accesso improprio ai dati o perché i dati non sono stati conservati in modo sicuro o (ii) per eventuali obblighi o responsabilità derivanti da leggi o normative relative alla sicurezza o alla protezione di dati conservati, trasmessi o informazioni personali.

# Prezzi e modalità di pagamento

Al Cliente viene addebitato il costo per singola apparecchiatura.

Altri articoli vari verranno aggregati, pesati e fatturati alla tariffa di una singola apparecchiatura per ogni 18 kg o 40 lb di peso. Gli articoli vari includono:

- Componenti di computer esterni (ad esempio, cavi, periferiche, unità esterne, tastiere, mouse, docking station).
- Singoli componenti interni del computer.
- Parti non collegate al computer (ad esempio, dispositivi per telecomunicazioni/cellulari, DVD/DVR)

Il Cliente accetta di pagare il prezzo per ciascuna apparecchiatura come da conferma ordine Dell applicabile, nonché eventuali spese e costi aggiuntivi definiti nel presente Allegato del Servizio. Il Cliente riconosce e accetta che Dell è autorizzata a compensare importi dovuti a Dell dal Cliente in base al presente Allegato del Servizio con importi che Dell è tenuta a pagare al Cliente.

# Costi aggiuntivi

Al Cliente verranno addebitati costi aggiuntivi in base a quanto segue, il cui importo verrà fornito in un preventivo separato generato da Dell:

- I Servizi erogati da Dell per i componenti in eccesso rispetto alla quantità ordinata verranno fatturati al prezzo per componente per il Servizio associato.
- Per apparecchiature di peso superiore a 18 kg o 40 lb potrebbero essere addebitati costi di trasporto aggiuntivi.
- Per il Freight Service o qualsiasi Onsite Service in cui non sia soddisfatto il requisito minimo di unità, verranno addebitati costi aggiuntivi. Territori oltremare, isole e altri luoghi remoti comportano costi aggiuntivi.
- Servizio presso sedi che:
	- o Prevedono restrizioni di accesso o circolazione limitata di veicoli.
	- o Richiedono la presenza di un rappresentante sindacale.
	- o Hanno un numero limitato di appuntamenti disponibili.
	- o Richiedono un appuntamento al di fuori del normale orario lavorativo.
- Se il Cliente, la sede e/o l'apparecchiatura non soddisfano i requisiti definiti nel presente Allegato del Servizio, potrebbe essere necessario ripianificare i Servizi applicabili e/o applicare costi aggiuntivi.
- In caso di impossibilità di erogazione del Servizio perché il fornitore di servizi logistici Dell si è presentato all'appuntamento ma il Cliente o l'apparecchiatura non sono pronti alla data concordata, è possibile che vengano addebitati ulteriori costi.
- Costi sostenuti se viene identificata un'apparecchiatura errata per la spedizione.
- Costo sostenuto se l'indirizzo di consegna fornito per la restituzione all'agenzia di noleggio non è corretto.
- Rimozione del disco rigido o richieste di smontaggio dell'apparecchiatura durante l'Onsite Hard Drive Shred Service.

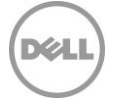

### Importanti termini aggiuntivi

#### **Titolarità e rischio di perdita**

Dell o il fornitore di servizi logistici Dell si assume il rischio di perdita o danni all'apparecchiatura dopo la partenza dal luogo dell'appuntamento. Alla ricezione e alla presa in carico dell'apparecchiatura da Dell o dal fornitore di servizi logistici Dell, la titolarità sarà trasferita a Dell o al fornitore di servizi logistici Dell.

#### **Responsabilità**

Poiché si riferisce specificatamente ai Servizi erogati ai sensi del presente Allegato del servizio, indipendentemente da eventuali termini in conflitto nel Contratto, sono validi i seguenti termini e condizioni:

LA RESPONSABILITÀ DI DELL E DEI SUOI FORNITORI DI SERVIZI PER I SERVIZI EROGATI IN BASE AL PRESENTE ALLEGATO DEL SERVIZIO, ANCHE SE INFORMATI DELLA POSSIBILITÀ DI TALE RESPONSABILITÀ, SARÀ SEMPRE SOGGETTA ALLE SEGUENTI LIMITAZIONI ED ESCLUSIONI:

- DELL NON SI ASSUME ALCUNA RESPONSABILITÀ (PER CONTRATTO, TORTO O ALTRO) RELATIVAMENTE ALLA SICUREZZA O ALLA RISERVATEZZA DI DATI PRESENTI SULL'APPARECCHIATURA AD ECCEZIONE DELLA DIVULGAZIONE NON AUTORIZZATA DI DATI DI UN'UNITÀ DISCO RIGIDO DEL SISTEMA SULLA QUALE DELL E/O I SUOI FORNITORI DI SERVIZI NON HANNO ESEGUITO CORRETTAMENTE IL PROCESSO DI SANIFICAZIONE DEI DATI PRESSO LA SEDE DEL CLIENTE IN BASE AI PROCESSI DEFINITI NEL PRESENTE DOCUMENTO E SUCCESSIVAMENTE HANNO CERTIFICATO TALE UNITÀ DISCO RIGIDO COME CORRETTAMENTE SANIFICATA NEL RIEPILOGO DELLA SANIFICAZIONE DEI DATI. IN TAL CASO, DELL SARÀ RESPONSABILE NEI CONFRONTI DEL CLIENTE PER I DANNI DIRETTI RISULTANTI DA TALE DIVULGAZIONE FINO A UN IMPORTO NON SUPERIORE, COMPLESSIVAMENTE, ALL'IMPORTO TOTALE DELLE SPESE PAGATE O PAGABILI DAL CLIENTE AI SENSI DEL PRESENTE ALLEGATO DEL SERVIZIO ENTRO UN ANNO DI CALENDARIO.
- LA RESPONSABILITÀ MASSIMA ED ESCLUSIVA DI DELL (PER CONTRATTO, TORTO O ALTRO) DERIVANTE O RELATIVA A QUALSIASI RICHIESTA PER PERDITA DI COMPONENTI FISICI DI APPARECCHIATURE IN NESSUN CASO SUPERERÀ LA VALUTAZIONE DEL CLIENTE O UN VALORE ALTRIMENTI RAGIONEVOLMENTE DETERMINATO DA DELL IN BASE AI METODI DI VALUTAZIONE STANDARD DEL SETTORE.

### Termini e condizioni aggiuntivi

1. Periodo di validità del Servizio. Il presente Allegato del Servizio è valido dalla data indicata sul Modulo d'ordine e prosegue per tutta la durata ("**Periodo di validità**") indicata sul Modulo d'ordine. A seconda dei casi, il numero di sistemi, licenze, installazioni, deployment, endpoint gestiti o utenti finali per cui il Cliente ha acquistato uno o più Servizi, la tariffa o il prezzo e il Periodo di validità applicabile per ciascun Servizio sono indicati sul Modulo d'ordine del Cliente. Salvo diverso accordo scritto tra Dell e il Cliente, l'acquisto dei Servizi coperti dalla presente Descrizione del Servizio deve avvenire esclusivamente per uso interno da parte del Cliente e non a scopo di rivendita o ai fini di un centro servizi.

#### 2**.** Informazioni aggiuntive importanti

- **A.** Ripianificazione. Una volta pianificato il Servizio, eventuali variazioni dovranno essere comunicate almeno 8 giorni di calendario prima della data pianificata. Se il Cliente ripianifica il Servizio entro 7 giorni dalla data prevista, viene applicata una tariffa di ripianificazione non superiore al 25% del prezzo dei Servizi. Il Cliente deve confermare qualsiasi ripianificazione del Servizio almeno 8 giorni prima dell'inizio dello stesso.
- **B.** Pagamento per l'hardware acquistato con i Servizi. Salvo diverso accordo scritto, in nessun caso il pagamento dei componenti hardware dipende dall'esecuzione o dall'erogazione dei Servizi acquistati contestualmente.

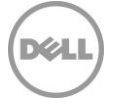

- **C.** Limiti commercialmente ragionevoli all'ambito del Servizio. È possibile che Dell rifiuti di fornire il Servizio qualora, a propria ragionevole discrezione, ciò comporti un rischio non ragionevole per Dell o per i fornitori di servizi Dell, oppure nel caso in cui il Servizio richiesto non rientri nell'ambito del Servizio stesso. Dell non è responsabile per la mancata o ritardata esecuzione del Servizio dovuta a cause indipendenti dal proprio controllo, inclusa l'incapacità del Cliente di attenersi agli obblighi di cui alla presente Descrizione del Servizio.
- **D.** Servizi opzionali. Dell può mettere in vendita alcuni Servizi opzionali (tra cui supporto solo dove necessario, supporto per installazione, di consulenza, gestito, professionale o servizi di formazione), che variano in base alla sede del Cliente. Tali Servizi opzionali possono richiedere un contratto separato con Dell. In assenza di tale contratto, i servizi opzionali vengono forniti in base al presente Allegato del Servizio.
- **E.** Cessione e subappalto. Dell può subappaltare il presente Servizio e/o cedere la presente Descrizione del Servizio a fornitori di servizi esterni qualificati che erogheranno il Servizio per conto di Dell.
- **F.** Cancellazione. Entro il Periodo di validità previsto, Dell può cancellare il presente Servizio in qualsiasi momento per uno dei motivi seguenti:
	- Il Cliente non corrisponde il prezzo totale del Servizio conformemente alle condizioni della fattura.
	- Il Cliente ha comportamenti offensivi, minacciosi o rifiuta di collaborare con l'esperto o il tecnico inviato on-site; o
	- Il Cliente non rispetta tutti i termini e le condizioni stabiliti nella presente Descrizione del Servizio.

Nel caso in cui il Servizio venga annullato, Dell invierà al Cliente un avviso scritto di annullamento all'indirizzo indicato sulla fattura. L'avviso dovrà includere il motivo dell'annullamento e l'effettiva data di annullamento, che non potrà avvenire prima di dieci (10) giorni dalla data d'invio dell'avviso di annullamento al Cliente da parte di Dell, a meno che le leggi locali non prevedano altre disposizioni di annullamento che non possono essere modificate per contratto. Qualora Dell decida di annullare il presente Servizio sulla base di questo paragrafo, il Cliente non avrà diritto ad alcun rimborso delle commissioni corrisposte o dovute a Dell.

**G.**Limitazioni geografiche e ricollocazione. Il Servizio sarà erogato presso le sedi indicate sulla fattura del Cliente. Il Servizio non è disponibile in tutte le località. Le opzioni del Servizio (tra cui i livelli di servizio, gli orari del supporto tecnico, la disponibilità e i tempi di risposta on-site) variano a seconda delle aree geografiche e alcune di esse potrebbero non essere disponibili presso la sede del Cliente. In tal caso, è necessario contattare il proprio responsabile vendite per conoscere i dettagli. L'obbligo Dell di fornire i Servizi per i Prodotti supportati trasferiti è soggetto a vari fattori, compresi, a titolo esemplificativo, la disponibilità locale del Servizio, eventuali commissioni aggiuntive, l'ispezione e la ricertificazione dei Prodotti supportati trasferiti secondo le tariffe di consulenza per tempistica e materiali Dell applicabili al momento. Il servizio Online First Article non è disponibile in tutte le regioni. Asset Tagging e Asset Reporting sono disponibili anche su alcune periferiche (ad esempio, monitor, stampanti e rack) in America, Europa, Medio Oriente e Africa.

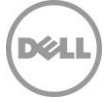

# Allegato C

# Onsite PC Installation Service

# Panoramica del Servizio

Il presente Onsite Base Service prevede l'installazione e la connessione on-site di un nuovo Prodotto supportato o Sistema legacy ("Onsite PC Installation").

# Caratteristiche del Servizio

#### **Installazione del Prodotto supportato**

- Disimballaggio del nuovo Prodotto supportato dalle scatole di spedizione e ispezione dei componenti per verificare che non presentino danni.
- Organizzazione e connessione delle periferiche del Prodotto supportato (ad esempio monitor, tastiere, alimentatori, mouse, ecc.).
- Connessione del Prodotto supportato alle fonti di alimentazione e di rete del Cliente.
- Spostamento di tutte le confezioni, i materiali di imballaggio e i residui in un'area di smaltimento all'interno dell'edificio in cui vengono erogati i Deployment Services e pulizia adeguata dell'area di installazione in modo che venga ripristinata la sua condizione originaria.

#### **Connettività per il Prodotto supportato**

- Avvio del nuovo Prodotto supportato e verifica della connessione di rete per i dispositivi collegati alla rete del Cliente.
- Accesso al nuovo Prodotto supportato utilizzando ID utente e password fornite dal Cliente.
- Se il Cliente necessita di uno qualsiasi degli elementi/azioni riportati di seguito, deve informare Dell di tali esigenze (tramite lo SPOC assegnato):
	- o Riconnessione di periferiche esistenti o installazione di nuove periferiche esterne nel Prodotto supportato e configurazione per l'utilizzo. Quando richiesto, Dell caricherà i driver forniti dal Cliente ed eseguirà un semplice test concordato per la funzionalità (ad esempio, stampare una pagina di prova).
	- o Aggiunta a un dominio di base tramite l'interfaccia nativa di Windows.
	- o Aggiunta del Prodotto supportato al gruppo di lavoro. Il Prodotto supportato può essere aggiunto al container predefinito all'interno di Active Directory.
	- o Completamento dell'Iscrizione dell'azienda.
	- o Configurazione dell'indirizzo IP.
	- o Configurazione dell'account e-mail o online.
	- o Configurazione della connessione Remote Desktop.
	- o Mapping delle stampanti di rete al nuovo Prodotto supportato.
	- o Ripristino della condivisione di file di rete.
	- o Breve orientamento di base sulle funzioni principali del nuovo Prodotto supportato.

#### **Trasferimento dei dati**

- Il tecnico on-site si connetterà a un tecnico remoto per completare il Servizio.
- Trasferimento di dati e file dell'utente finale.
- Acquisizione di dati e file dell'utente finale dal Sistema legacy o da supporti o unità esterni forniti dal Cliente.
- Trasferimento di dati associati ai profili utente verso i nuovi Prodotti supportati oppure cloud storage, unità esterne o supporti forniti dal Cliente.
- Al termine del trasferimento, il tecnico remoto confermerà e/o segnalerà l'integrità del trasferimento.

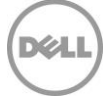

#### **Trasferimento delle impostazioni**

- Il tecnico on-site si connetterà a un tecnico remoto per completare il Servizio.
- Trasferimento delle impostazioni e delle personalizzazioni comuni dell'utente finale dal Sistema legacy del Cliente.
- Trasferimento delle impostazioni associate ai profili utente ai nuovi Prodotti supportati.
- Trasferimento delle impostazioni delle applicazioni comuni.

#### **Installazione del software**

- Il tecnico on-site si connetterà a un tecnico remoto per completare il Servizio.
- Installazione di una o più applicazioni del Prodotto supportato tramite download via Internet, script manuale, USB o CD/DVD fornito dal Cliente.
- Come richiesta dal Cliente, assistenza per l'attivazione del prodotto e l'applicazione degli aggiornamenti.
- Configurazione di base del software da utilizzare (ad esempio, un'applicazione desktop remota) per confermare il corretto funzionamento.
- Come richiesta dal Cliente, disinstallazione delle applicazioni software.
- Come richiesto dal Cliente, upgrade delle versioni dell'applicazione software.

#### **Disinstallazione del Sistema legacy** (se richiesta e quando il tecnico è ancora on-site).

- Scollegamento dei componenti dell'hardware, del cavo di rete e del cavo di alimentazione del Sistema legacy del Cliente.
- Posizionamento dei componenti del Sistema legacy nelle confezioni utilizzando i materiali di imballaggio del nuovo Prodotto supportato o altri materiali forniti dal Cliente.
- Spostamento del Sistema legacy in uno store on-site o in una nuova sede dell'utente finale nell'edificio in cui è stato effettuato il deployment secondo quanto indicato dal Cliente.

### Add-on Services corrispondenti

- Onsite Peripheral, Network, or Shared Device Add-on.
- Onsite Additional Technician Time Add-on.
- Onsite Operating System or Image Add-on.
- Onsite Internal Component Add-on.

# Responsabilità del Cliente

Il Cliente accetta di assumersi le specifiche responsabilità riportate di seguito:

- Il Cliente deve acquistare un Onsite PC Installation Service per ciascun Prodotto supportato.
- Per ciascun sito di deployment del Cliente, fornire a Dell tutte le informazioni critiche specifiche della sede prima che Dell inizi l'erogazione degli Onsite Services.
- Preparare tutte le aree di lavoro e le postazioni degli utenti finali prima dell'erogazione dei Servizi, incluso l'accesso al sistema, alle periferiche esterne, all'alimentazione e alla connettività di rete.
- Prima dell'arrivo del tecnico, creare un account di dominio e oggetti computer (se necessario prima di aggiungere il sistema client al dominio) all'interno di Active Directory per consentire l'aggiunta al dominio prima della data di deployment prevista.
- Fornire le credenziali dell'account di dominio ai tecnici Dell con i privilegi necessari ad aggiungere un computer al container di Computer predefinito in Active Directory.
- Fornire tutti i driver applicabili per l'installazione dell'hardware.
- Acquistare Servizi aggiuntivi, se richiesto dal Cliente. Consultare i Servizi corrispondenti.
- Creare e fornire i dettagli di pianificazione di tutte le risorse necessarie per il Servizio, inclusa la pianificazione dell'installazione degli utenti finali.
- Assegnare un coordinatore della sede per ciascuna sede del Cliente.
- Fornire i requisiti (ad esempio, indirizzi e orari di installazione disponibili ai fini della pianificazione) e i dati tecnici necessari per il Servizio tramite l'Ispezione della sede.
- Assicurarsi che tutte le risorse del Cliente necessarie siano disponibili per tutta la durata dell'installazione on-site, inclusi i Referenti tecnici.

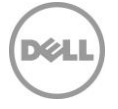

- Fornire l'accesso alle strutture e ai sistemi del Cliente nella misura necessaria all'erogazione del Servizio, inclusi a titolo esemplificativo aree di parcheggio sicure e appropriate, chiavi o badge necessari.
- Fornire un ambiente di lavoro sicuro e una sistemazione in ufficio adeguata.
- Inoltre, per le installazioni on-site che avvengono presso un ufficio residenziale, deve essere sempre presente una persona adulta durante l'erogazione del Servizio.
- Fornire l'Accettazione della sede dei servizi al termine dell'erogazione.
- Fornire a Dell i diritti amministrativi locali necessari per l'erogazione del Servizio.
- Il Sistema legacy deve essere disponibile e pienamente operativo affinché possano essere erogati su di esso eventuali servizi.
- La rete del Cliente soddisfa uno standard minimo di sottoreti Ethernet commutate da 100 Mbps e fornisce un throughput di 5-10 Mbps nel Sistema client.
- Mantenere un'infrastruttura di rete stabile in tutte le sedi del Cliente.
- Tutti i sistemi di un ordine devono essere pianificati insieme nell'ambito di un singolo evento. Generalmente, gli ordini fino a un massimo di 10 sistemi vengono pianificati per la stessa ora/stesso giorno.
- La postazione per il Servizio deve essere facilmente accessibile con il veicolo e senza l'uso di strumenti o apparecchiature speciali.
- La disinstallazione del Sistema legacy richiede l'installazione concomitante del nuovo Prodotto supportato.
- Il Cliente deve posizionare il Prodotto supportato all'interno dell'edificio in cui deve essere installato prima dell'erogazione del Servizio.
- Tutti gli Onsite Services per un dispositivo saranno coordinati per essere eseguiti contemporaneamente.
- Fornire a Dell il software (ad esempio, script, USB o CD/DVD) necessario per eseguire l'installazione dell'applicazione.
- Testare e verificare che l'applicazione software operi in linea con le esigenze del Cliente e con le piattaforme hardware supportate che lo stesso acquisterà. Dell non sarà ritenuta responsabile di errori o problemi di non compatibilità che sorgono durante il processo di installazione del software che derivano dalla mancata verifica della compatibilità del software da parte del Cliente.
- Fornire tutte le licenze software richieste e fornire al tecnico una quantità adeguata di supporti e istruzioni di installazione.
- Come richiesto per l'installazione dell'applicazione, concedere al tecnico l'accesso alla rete del Cliente per erogare i Servizi.
- Assicurarsi che il Prodotto supportato sia collegato a una LAN e disponga di un accesso a Internet affidabile.
- Se necessario per completare il Servizio in base alle specifiche del Cliente, fornire cloud storage, unità esterne o supporti.
- Avvisare Dell se, al termine del trasferimento dei dati, sono necessari servizi di disinstallazione.

# Responsabilità di Dell

- Dell raccoglierà dal Cliente le informazioni sulla sede e sulla pianificazione.
- Dell si impegna a collaborare con il Cliente per esaminare l'ambito dei Servizi acquistati.
- Dell potrebbe raccogliere i dati pertinenti sullo stato corrente del Sistema legacy per pianificare l'erogazione del Servizio. Questa operazione può essere eseguita tramite telefono, e-mail o utilizzando gli strumenti di deployment Dell.
- Dell raccoglierà informazioni sulla sede, sui contatti e sulla pianificazione per ciascun sito di deployment del Cliente, al fine di garantire che tutti i dettagli critici specifici della sede vengano forniti a Dell prima dell'erogazione dei Servizi.

### Servizi esclusi

- Configurazione di una nuova rete.
- Trasporto del sistema tra le sedi o qualsiasi altro tipo di servizio logistico.
- Rimozione off-site e/o riciclo del Sistema legacy da parte di un tecnico on-site.
- Aggiunta di Unità organizzative specifiche in Active Directory; i computer verranno aggiunti al container di Computer predefinito.

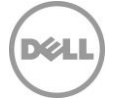

- Fornitura o esecuzione di script personalizzati per l'aggiunta al dominio.
- Risoluzione dei problemi associati al processo di aggiunta al dominio nativo di Windows.
- Installazione o configurazione di Active Directory.
- Installazione di punti vendita/registratori di cassa.
- Più visite di tecnici per ogni Onsite PC Installation Add-on acquistato.
- Installazione di hardware su superfici o dispositivi periferici che richiedono strumenti o più tecnici simultaneamente.
- Trasferimento di dati in un evento separato dal corrispondente evento Onsite PC Installation Service.
- Trasferimento di dati e impostazioni con strumenti diversi da quelli indicati da Dell per l'erogazione del Servizio da parte del personale Dell.
- Trasferimento dei dati per gli account utente a domini alternativi.
- Qualsiasi backup o recupero di dati, incluso il ripristino di emergenza.
- Pianificazione separata dei servizi di trasferimento e installazione.
- Scripting per le installazioni delle applicazioni.
- Trasferimento di applicazioni o software. Le applicazioni software vengono installate/reinstallate e non trasferite.
- Installazione del software del sistema operativo.
- Adattamento e/o personalizzazione del software (oltre a quanto richiesto per garantire che il software sia installato correttamente).
- Trasferimento dei dati da o verso sistemi operativi diversi da Windows.
- Configurazione di software di sicurezza come antivirus/spyware/malware.
- Installazione o configurazione di software aziendali.
- Il tecnico on-site resta sul posto mentre le applicazioni vengono installate o viene completato il trasferimento dei dati.
- Tutte le attività non specificamente indicate nel presente Allegato del Servizio.

# Termini e condizioni aggiuntivi

- Saranno effettuati tentativi ragionevoli per trasferire i dati del Cliente; tuttavia, se dopo 3 tentativi il trasferimento è considerato inattuabile da Dell, il Servizio potrebbe non essere erogato.
- I ritardi causati dal Cliente che impediscono l'erogazione dell'Onsite Installation Service prima o durante l'intervento del tecnico on-site possono comportare costi aggiuntivi. Potrebbero essere applicati costi aggiuntivi per eventuali richieste effettuate direttamente ai tecnici on-site per attività aggiuntive.
- Se viene accertata la presenza di elementi dell'ambiente o dell'hardware del Cliente che limitano la velocità di trasferimento ed estendono il tempo richiesto dal tecnico, Dell collaborerà con il Cliente per attenuare tali problemi. In base alla determinazione Dell, al Cliente potrebbero essere addebitati costi aggiuntivi tramite il processo di Controllo delle modifiche.
- Per questioni di sicurezza, Dell si impegna a non introdurre supporti USB/esterni nell'ambiente del Cliente. Se necessario per l'accesso al programma di installazione dello strumento di migrazione dei dati utilizzato da Dell, il Cliente dovrà fornire i supporti USB/esterni. I costi aggiuntivi, se giustificati, verranno addebitati tramite il processo di Controllo delle modifiche.

# Allegato D Trip Charge for Onsite Installation or Configuration Service

# Panoramica del Servizio

La presente opzione Service Onsite Base prevede che il tecnico si rechi esclusivamente presso la sede del Cliente ("Onsite Trip Charge for Installation" o "Onsite Trip Charge for Configuration"), come specificato più in dettaglio in questo Allegato. Tenere presente che lo scopo del servizio Trip Charge è abilitare l'erogazione di Add-on Services per i quali non è previsto l'Onsite PC Installation Service. Gli Onsite Addons devono essere acquistati con questa opzione Onsite Base affinché il tecnico possa erogare i Servizi quando si reca presso la sede del Cliente.

# Caratteristiche del Servizio

Il Servizio include la trasferta di un tecnico Dell (massimo un viaggio al giorno) per ogni giorno in cui tale tecnico deve recarsi presso la sede del Cliente per eseguire i Servizi per un Prodotto supportato. Poiché questo Servizio include solo l'arrivo di un tecnico presso la sede del Cliente all'ora pianificata, il Servizio deve essere acquistato in combinazione con uno o più degli Onsite Add-ons corrispondenti.

"Onsite Trip Charge for Installation" è pensato per le installazioni fisiche (ad esempio, l'installazione di un dispositivo di rete, di un componente interno, ecc.) o per altre attività fisiche simili, mentre "Onsite Trip Charge for Configuration" è pensato per le modifiche al software e/o ai sistemi operativi.

# Onsite Add-ons Services corrispondenti

Trip Charge deve essere acquistato con uno o più dei seguenti Add-on:

- Onsite Peripheral, Network or Shared Device Add-on.
- Onsite Internal Component Add-on.
- Onsite Additional Technician Time Add-on.
- Onsite Operating System or Image Add-on.

# Responsabilità del Cliente

- La pianificazione del Servizio verrà distribuita dal Cliente agli utenti finali prima del servizio Trip Charge pianificato.
- Il Cliente si impegna a informare Dell di eventuali conflitti per fissare definitivamente la pianificazione non oltre 7 giorni dalla data prevista per Trip Charge.
- Fornire tutte le informazioni necessarie per garantire che tutti i dettagli critici specifici della sede vengano forniti a Dell prima dell'inizio degli Onsite Services.

### Responsabilità di Dell

- Dell si impegna a collaborare con il Cliente per esaminare l'ambito dei Servizi acquistati, inclusi gli Add-on.
- Raccogliere informazioni sulla sede e sulla pianificazione per ciascuno dei siti di deployment del Cliente.

### Servizi esclusi

• Tutte le attività non specificamente indicate nel presente Allegato del Servizio.

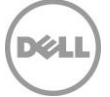

# Allegato E

# Onsite Peripheral, Network or Shared Device Service

# Panoramica del Servizio

Il presente Onsite Add on Service prevede la configurazione on-site di un dispositivo per un Prodotto non supportato generalmente condiviso, spesso in rete, tra più utenti finali ("Onsite Peripheral, Network or Shared Device Service"), come specificato più in dettaglio in questo Allegato.

### Caratteristiche del Servizio

#### **Installazione di un dispositivo di rete**

L'installazione di un dispositivo di rete include l'installazione di dispositivi per la creazione di reti (ad esempio, un router senza fili), di un dispositivo di rete condiviso (ad esempio, una stampante di rete centralizzata condivisa in tutto l'ufficio), di un dispositivo di visualizzazione (ad esempio, una TV con funzionalità di rete) o di una periferica locale collegata direttamente al Prodotto supportato (ad esempio, uno scanner) fino a 45 kg (100 lb) di peso. Onsite Peripheral, Network or Shared Device Service include:

- Disimballaggio e configurazione fisica del dispositivo.
- Collegamento di tutti i cavi di alimentazione alle prese di corrente.
- Se necessario per completare il Servizio, il collegamento dei cavi di rete.
- Spostamento di tutte le confezioni, i materiali di imballaggio e i residui in un'area di smaltimento all'interno dell'edificio in cui vengono erogati i Deployment Services.
- Pulizia dell'area di installazione in modo che venga ripristinata la sua condizione originaria.

#### **Dispositivo per la creazione di reti**

Per l'installazione di un dispositivo per la creazione di reti, questo Servizio include anche le seguenti caratteristiche:

- Configurazione della rete di base dell'utente finale (senza fili o cablata).
- Se richiesto dal Cliente, configurazione delle impostazioni di sicurezza.
- Se richiesto dal Cliente, configurazione di un gruppo di lavoro peer-to-peer.
- Test per garantire che il Prodotto supportato si connetta alla nuova rete.

#### **Dispositivo di rete condiviso**

Per l'installazione di un dispositivo di rete condiviso di grandi dimensioni, questo Servizio include anche le seguenti caratteristiche:

- Connessione a una rete esistente (ad esempio, basata su dominio o peer-to-peer).
- Se necessario per completare il Servizio, aggiunta del dispositivo al dominio ed emissione dell'indirizzo IP.
- Configurazione di base del dispositivo di rete da utilizzare per confermare il corretto funzionamento.
- Test per verificare il funzionamento del dispositivo di rete (ad esempio, stampa di una pagina di prova per una stampante di rete condivisa).

#### **Dispositivo di visualizzazione**

Per l'installazione di un dispositivo di visualizzazione, questo Servizio include anche le seguenti caratteristiche:

- Connessione del dispositivo alle origini di input e output.
- Configurazione del dispositivo da utilizzare (ad esempio, configurazione iniziale, regolazione delle impostazioni del colore, ecc.).
- Se richiesto dal Cliente, posizionamento del dispositivo su un supporto o hardware di montaggio preinstallato fornito dal Cliente.
- Se richiesto dal Cliente, connessione a una rete esistente.

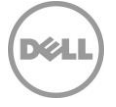

#### **Periferica locale**

Per l'installazione di una periferica locale, questo Servizio include anche le seguenti caratteristiche:

- Configurazione di base della periferica locale da utilizzare per confermare il corretto funzionamento.
- Se richiesto dal Cliente, abilitazione della condivisione di rete.

# Base Services corrispondenti

Onsite Add-on Service deve essere acquistato con uno dei seguenti servizi Base:

- Onsite PC Installation
- Trip Charge for Onsite Installation or Configuration Onsite Additional Technician Time Service Full Day

### Responsabilità del Cliente

Il Cliente accetta di assumersi le specifiche responsabilità riportate di seguito:

- Acquistare un Onsite Base Service corrispondente.
- Acquistare un Onsite Peripheral, Network or Shared Device Service per ogni dispositivo da installare.
- Se necessario per completare il Servizio, fornire supporti, hardware di montaggio o altro hardware specifico prima dell'erogazione del presente Servizio.
- Verificare che il cablaggio, l'alimentazione e la rete del Cliente siano disponibili e accessibili prima dell'erogazione del presente Servizio.

### Servizi esclusi

- Installazione di un Onsite Network or Shared Device con un peso superiore a 45 kg (100 lb).
- Realizzazione di nuovi cablaggi/tracce per i dispositivi (ad esempio, alimentazione, input/output, rete, ecc.), per cui sono necessari strumenti specifici o lavori di muratura.
- Installazione che richiede piccoli lavori di muratura o strumenti specifici.
- Installazione di una rete aziendale o server (ad esempio, creazione di un dominio).
- Installazione di software non necessario per il funzionamento della periferica.
- Configurazione o personalizzazione del software della periferica.
- Tutte le attività non specificamente indicate nel presente Allegato del Servizio.

# Allegato F

# Onsite Operating System or Image Service

### Panoramica del Servizio

Il presente Onsite Add-on Service prevede l'installazione o la modifica del sistema operativo del Prodotto supportato o, in alternativa, il caricamento di un'immagine nel Prodotto supportato ("Onsite Operating System or Image Service"), come specificato più in dettaglio in questo Allegato.

### Caratteristiche del Servizio

#### **Installazione o upgrade del sistema operativo**

- Installazione o reinstallazione del sistema operativo di un Prodotto supportato.
- Avvio del nuovo Prodotto supportato e verifica della corretta installazione del sistema operativo.

#### **Caricamento dell'immagine**

- Caricamento dell'immagine fornita dal Cliente nel Prodotto supportato.
- Test di base delle funzionalità eseguiti per garantire che l'immagine del sistema operativo sia installata correttamente.
- L'immagine può essere caricata utilizzando i supporti forniti dal Cliente o la rete, ove disponibile.

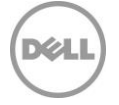

#### **Installazione del software**

• Installazione di una o più applicazioni del Prodotto supportato tramite download via Internet, script manuale, USB o CD/DVD fornito dal Cliente.

# Base Services corrispondenti

Onsite Operating System or Image Service deve essere acquistato con uno dei seguenti servizi Base:

- Onsite PC Installation
- Trip Charge for Onsite Installation or Configuration
- Onsite Additional Technician Time Service Full Day

### Responsabilità del Cliente

Il Cliente accetta di assumersi le specifiche responsabilità riportate di seguito:

- Acquistare un Onsite Base Service corrispondente.
- Acquistare un Onsite Operating System or Image Service per ogni dispositivo che richiede l'installazione di un sistema operativo o di un'immagine.
- Creare, testare e verificare che le impostazioni dell'applicazione software e del sistema operativo operino in linea con le esigenze del Cliente sulle piattaforme hardware supportate.
- Completare, convalidare l'accuratezza e verificare i requisiti esaminando e approvando le istruzioni di lavoro tramite e-mail con lo SPOC.
- Fornire al tecnico Dell tutte le licenze necessarie, la quantità adeguata di supporti di installazione e le istruzioni di installazione quando arriva presso la sede del Cliente.
- Dell deve poter utilizzare la rete del Cliente per l'erogazione dei Servizi se richiesto per l'installazione dell'applicazione.
- Per il carico applicativo, sono disponibili le sottoreti Ethernet Base-T standard commutate da 100 MB e il throughput a 5-10 MB/s della postazione.
- Verificare e confermare che i requisiti di compatibilità del Prodotto supportato per il sistema operativo da installare o l'immagine da caricare siano stati soddisfatti.
- Ove richiesto, fornire tutto il software, l'hardware, le apparecchiature correlate (ad esempio, rack, router, cavi, ecc.) e l'accesso al server di rete per poter eseguire il processo di imaging.
- Fornire tutti i driver e le licenze software necessari per l'installazione dell'hardware.
- Se nel Prodotto supportato sono presenti dati o programmi, eseguirne il backup. DELL DECLINA QUALSIASI RESPONSABILITÀ PER LA PERDITA O IL RIPRISTINO DI DATI O PROGRAMMI CORRELATI ALLE IMPOSTAZIONI BIOS PERSONALIZZATE.
- Se è richiesta l'installazione delle applicazioni, fornire a Dell il software (ad esempio, script, USB o CD/DVD) necessario per eseguirla.
- Testare e verificare che l'applicazione software operi in linea con le esigenze del Cliente e con le piattaforme hardware supportate che lo stesso acquisterà. Dell non sarà ritenuta responsabile di errori o problemi di non compatibilità che sorgono durante il processo di installazione del software che derivano dalla mancata verifica della compatibilità del software da parte del Cliente.
- Il Cliente ha la responsabilità di fornire tutte le licenze software richieste e di fornire al tecnico una quantità adeguata di supporti e istruzioni di installazione.
- Come richiesto per l'installazione dell'applicazione, concedere al tecnico l'accesso alla rete del Cliente per erogare i Servizi.
- La rete del Cliente soddisfa uno standard minimo di sottoreti Ethernet commutate da 100 Mbps e fornisce un throughput di 5-10 Mbps nel Prodotto supportato.
- Mantenere un'infrastruttura di rete stabile in tutte le sedi del Cliente.
- Assicurarsi che il Prodotto supportato sia collegato a una LAN e disponga di un accesso a Internet affidabile.

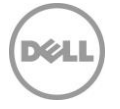

# Servizi esclusi

- Fornitura di qualsiasi software o hardware.
- Adattamento e/o personalizzazione del software (oltre a quanto richiesto per garantire che il software sia installato correttamente).
- Creazione o test dell'immagine del Cliente.
- Provisioning di supporti o infrastrutture necessari per il caricamento dell'immagine.
- Disinstallazione o reinstallazione di tutti i prodotti o applicazioni software esistenti, ad esclusione del sistema operativo.
- Backup o recupero dei dati del Cliente, incluso il ripristino di emergenza.
- Trasferimento di applicazioni o scripting per l'installazione di applicazioni nel sistema.
- Dell non effettuerà più di 3 tentativi per installare il sistema operativo o l'immagine.
- Dell non potrà essere ritenuta responsabile di errori verificatisi durante il processo di installazione e di eventuali errori riscontrati durante l'installazione.
- Tutte le attività non specificamente indicate nel presente Allegato del Servizio.

# Allegato G

# Onsite Internal Component Service

# Panoramica del Servizio

Il presente Onsite Add-on Service fornisce determinati aggiornamenti hardware a un Prodotto supportato ("Onsite Internal Component Service"), come specificato più in dettaglio in questo Allegato.

# Caratteristiche del Servizio

Il presente Servizio include l'installazione dei componenti interni rimovibili di un Prodotto supportato, come memoria, scheda audio, scheda video, tastiera interna del notebook, disco rigido secondario o unità ottica.

- Apertura dello chassis del Prodotto supportato.
- Se necessario per completare l'installazione del componente interno, rimozione del componente richiesto dal Sistema legacy.
- Installazione del componente e verifica del corretto inserimento, quindi chiusura del sistema.
- Ricollegamento di tutti i cavi necessari e accensione del Prodotto supportato.
- Verifica della corretta identificazione del componente nel Prodotto supportato.
- Caricamento dei driver, se necessario.

# Base Services corrispondenti

Onsite Internal Component Add-on deve essere acquistato con uno dei seguenti servizi Base:

- Onsite PC Installation
- Trip Charge for Onsite Installation or Configuration Onsite Additional Technician Time Service Full Day

# Responsabilità del Cliente

Il Cliente accetta di assumersi le specifiche responsabilità riportate di seguito:

- Acquistare un Onsite Base Service corrispondente.
- Acquistare un Onsite Internal Component Add-on Service per ogni dispositivo che richiede aggiornamenti hardware
- Fornire il componente hardware da installare al tecnico Dell all'arrivo presso la sede del Cliente.
- Fornire l'hardware da installare.
- Verificare la compatibilità e i requisiti del Prodotto supportato per l'hardware da installare.

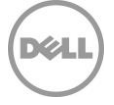

- Fornire tutti i driver e le licenze software necessari per l'installazione dell'hardware.
- Eseguire il backup di eventuali dati o programmi. DELL DECLINA QUALSIASI RESPONSABILITÀ PER LA PERDITA O IL RIPRISTINO DI DATI O PROGRAMMI CORRELATI AL SERVIZIO DI INSTALLAZIONE DEL COMPONENTE INTERNO.

# Servizi esclusi

- Fornitura di qualsiasi software o hardware.
- Dell non potrà essere ritenuta responsabile di errori verificatisi durante il processo di installazione e di eventuali errori riscontrati durante l'installazione.
- Rimozione o installazione di eventuali componenti del Prodotto supportato non rimovibili (ad esempio collegati via cavo alla scheda madre).
- Tutte le attività non specificamente indicate nel presente Allegato del Servizio.

# Allegato H

# Onsite Additional Technician Time Service

# Panoramica del Servizio

Il presente Onsite Add-on Service, disponibile con incrementi di un'ora, fornisce al tecnico ulteriore tempo nell'ambito di un Onsite Service ("Onsite Additional Technician Time Service"), come specificato più in dettaglio in questo Allegato.

# Caratteristiche del Servizio

- Tecnico incaricato di eseguire l'attività di configurazione client guidata dal Cliente per un periodo di tempo predeterminato.
- L'erogazione del servizio Onsite Technician Time dovrà essere continuativa, dovrà aver luogo in un unico sito di deployment e dovrà essere completata nello stesso giorno lavorativo.

"Onsite Additional Technician Time" può essere utilizzato per modifiche quali la configurazione del software, la risposta a domande o la personalizzazione del Prodotto supportato.

### Base Services corrispondenti

Onsite Additional Technician Time Add-on deve essere acquistato con uno dei seguenti servizi Base:

- Onsite PC Installation
- Trip Charge for Onsite Installation or Configuration

# Responsabilità del Cliente

Il Cliente accetta di assumersi le specifiche responsabilità riportate di seguito:

- Acquistare un Base Service corrispondente per Onsite Additional Technician Time.
- Verificare i Servizi desiderati durante la revisione dei Servizi con il rappresentante designato Dell.
- Fornire istruzioni dettagliate al tecnico Dell una volta che ha raggiunto la sede del Cliente.
- Mantenere le attività nei tempi assegnati dell'Onsite Additional Technician Time.

### Servizi esclusi

- Attività non relative al deployment client o qualsiasi Servizio che un tecnico di deployment client non è qualificato a erogare.
- Fornitura di qualsiasi software o hardware.
- Tutte le attività non specificamente indicate nel presente Allegato del Servizio.
- 31 ProDeploy Essentials | v1.1 | September 26<sup>th</sup>, 2023

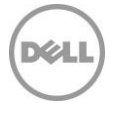

# Allegato I

# Onsite Additional Technician Time – Full Day Service

# Panoramica del Servizio

Il presente Onsite Base Service prevede che il tecnico dedichi un'intera giornata (Full Day) nell'ambito del Base Service ("Onsite Additional Technician Time – Full Day Service"), quando l'acquisto viene effettuato come specificato più in dettaglio in questo Allegato.

# Caratteristiche del Servizio

- Tecnico incaricato di eseguire l'attività di deployment del client diretta dal Cliente per un periodo di tempo predeterminato (ad esempio, supporto post-installazione on-site).
- L'erogazione del servizio Onsite Additional Technician Time Full Day Service dovrà essere continuativa, dovrà aver luogo in un unico sito di deployment e dovrà essere completata nello stesso giorno lavorativo.
- Onsite Technician Time è disponibile in incrementi di un'intera giornata.
- Per intera giornata si intendono 8 ore di lavoro, a meno che le leggi locali dispongano altrimenti.

# Responsabilità del Cliente

Il Cliente accetta di assumersi le specifiche responsabilità riportate di seguito:

- Verificare i Servizi desiderati durante la revisione dei Servizi con il rappresentante designato Dell.
- Fornire istruzioni dettagliate al tecnico Dell una volta che ha raggiunto la sede del Cliente.
- Mantenere le attività nei tempi assegnati dell'Onsite Additional Technician Time.

#### Servizi esclusi

- Attività non relative al deployment client o qualsiasi Servizio che un tecnico di deployment client non è qualificato a erogare.
- Fornitura di qualsiasi software o hardware.
- Prestazioni dei Servizi definiti altrove nella presente Descrizione del Servizio.
- Tutte le attività non specificamente indicate nel presente Allegato del Servizio.